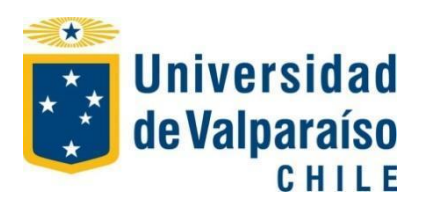

UNIVERSIDAD DE VALPARAISO FACULTAD DE MEDICINA CARRERA DE TECNOLOGIA MÉDICA

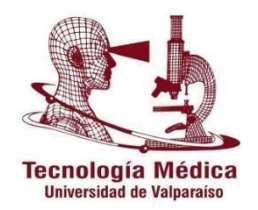

# **"Expresión del gen** *RNF19A* **en líneas tumorales y una línea no tumoral"**

**Seminario de Grado**

**Presentado en conformidad a los requisitos para obtener**

**El Grado Académico de**

**"Licenciado en Tecnología Médica con mención en Morfofisiopatología y Citodiagnóstico"**

Autores:

Mariela María Olguín Barraza

Francisco Ignacio Zamora Maturana

Profesor Guía: Dr. Mario Párraga San Román.

Profesor Co-guía: Dr. Joan Villena García.

2017

# **AGRADECIMIENTOS**

Queremos agradecer infinitamente a nuestras familias, seres queridos y amigos, quienes fueron el pilar fundamental no tan sólo en este proceso de seminario de grado, sino también en toda nuestra etapa Universitaria.

También agradecer a nuestro profesor guía Dr. Mario Párraga por estar constantemente apoyándonos y guiándonos en cada paso de la realización de nuestra investigación, y también al profesor co-guía Dr. Joan Villena por todos los consejos y conocimientos entregados.

Queremos valorar el gran aporte que fue la Mg. Carolina Rejas que estuvo constantemente enseñándonos y capacitándonos en la realización de las técnicas de laboratorio necesarias para esta tesis. Y a la Mg. Daniela Smith quien nos apoyó constantemente en este largo proceso.

Finalmente agradecer a todo el equipo de personas que conforman los laboratorios del edificio Bruno Günther por facilitarnos sus instalaciones, equipos y reactivos para la realización de nuestra tesis, además de un grato y acogedor ambiente de trabajo.

*"Una sociedad crece bien Cuando las personas plantan árboles Cuya sombra saben nunca disfrutarán".*

Proverbio Griego

## **RESUMEN**

Se entiende por neoplasia una masa de células en proliferación descontrolada, asociada a un conjunto de mutaciones y/o cambios epigenéticos que afectan a genes reguladores de los procesos de crecimiento, diferenciación y sobrevivencia celular. Uno de los efectos de estas mutaciones es el descontrol de la principal vía de degradación intracelular de proteínas, la vía Proteosoma-Ubiquitina (UPP). Esta vía se resume como un proceso enzimático por el cual proteínas son marcadas por ubiquitinas para ser destinadas a diferentes procesos celulares, dentro de los cuales está su degradación al interior del proteosoma. Para que esto ocurra deben participar tres tipos de enzimas que permitan la transferencia de las ubiquitinas: E1, E2 y E3. En la actualidad se sabe que varias E3s (ligasas de ubiquitinas) están relacionadas con los trastornos neoplásicos y su fenotipo tumoral, incluso siendo algunas de ellas blanco terapéutico. En la última década varias investigaciones han dado indicios de que una E3 ligasa, llamada RNF19A, esté posiblemente relacionada con procesos tumorales; aun así no existen estudios con base cuantitativa que lo avalen.

En base al nuevo campo investigativo resultante de esos aportes y al vacío de conocimiento existente, se estudió a través de RT-qPCR los niveles de expresión del gen *RNF19A*  en cuatro líneas celulares derivadas de cáncer humano y posteriormente se compararon con los niveles expresados en una línea celular no tumoral. Para lograr esto se hizo cultivo celular de las líneas utilizadas en este estudio, ulteriormente se extrajo su RNA para convertirlo en cDNA a través de retrotrancripción (RT) y posteriormente con este se hicieron ensayos de qPCR para cuantificar la expresión relativa del gen. Finalmente se realizaron análisis estadísticos con el fin de comparar los niveles de expresión, dando como resultado una expresión del gen *RNF19A* en todas las líneas celulares estudiadas y una sobreexpresión significativa de sus valores en las células de adenocarcinoma de estómago MKN45.

### **PALABRAS CLAVE**

Cáncer, Proteosoma, Ubiquitinación, E3, RNF19A, q-PCR, Cáncer gástrico.

# **ABSTRACT**

Neoplasia is defined as an uncontrolled proliferative cell mass, carrying a set of mutations and/or epigenetic changes that affect regulatory genes of growth, differentiation and cell survival processes. One of the effects of these mutations is the impairment of the major intracellular protein degradation pathway. This is the Ubiquitin-proteasome pathway (UPP). This pathway is defined as an enzymatic process by which proteins are labeled with ubiquitin. This labeling generates the protein to be destined to different cellular processes and compartments which include their degradation by the proteasome. The coordinated and sequential action of three different enzymes, E1, E2 and E3 must occur for this to happen. We now know that many E3 enzymes (ubiquitin ligases) are related with neoplasia and its tumorous phenotype. Moreover, many E3 have become important therapeutic targets. In recent years, many investigations have pointed out that a specific E3 ubiquitin ligase, RNF19A might be involved with tumorous processes. However, there are no quantitative studies that support this statement.

Based on this new research field coming out from the abovementioned investigations we developed RTqPCR experiments to study the expression levels of *RNF19A* gene in four cell lines derived from human cancer. The obtained levels were then compared to the level obtained from a non-tumor cell line. To accomplish this, we did in vitro culture of the tumor and the nontumor cell lines. After that we extracted RNA from the different cell lines to convert it into cDNA by means of retrotranscription. The cDNA was the used to quantify the relative expression of *RNF19A* gene by qPCR. Finally, statistical analysis was performed to compare the expression levels obtained. The results obtained showed that RNF19A is statistically overexpressed in gastric adenocarcinoma MKN45 cell line.

## **KEYWORDS**

Cancer, Proteosome, Ubiquitination, E3 ligase, RNF19A, q-PCR, Gastric cancer

# **LISTADO DE ACRÓNIMOS**

- **ΔΔCt**: Diferencia entre el ΔCt de la muestra en estudio y el ΔCt de la muestra control.

- **ΔCt**: Diferencia entre el Ct de la amplificación del transcrito del gen en estudio y el Ct del transcrito del gen normalizador.

- **5S**: RNA ribosomal 5S.
- 18S: RNA ribosomal 18S.
- 28S: RNA ribosomal 28S.
- **DNA**: Ácido desoxirribonucleico (Deoxyribonucleic acid).
- ATCC: American Type Culture Collection.
- **ATP**: Adenosin trifosfato (Adenosine Triphosphate).

BARD1: Proteína 1 de dominio RING asociado a BRCA1 (BRCA1-associated RING domain protein 1).

- **BLAST®**: Basic Local Alignment Search Tool.
- **BRCA1**: Gen 1 asociado a cáncer de mama (Breast cancer-associated gene 1).
- **BRcat**: Benign-catalytic.
- **C17H11.6**: Ortólogo del gen *RNF19A* en *Caenorhabditis elegans*.
- **cDNA**: DNA complementario (Complementary DNA).
- **CRL**: Cullin-RING ubiquitin ligases.
- **Ct**: Ciclo umbral (Threshold cycle).
- **DEPC**: Dietil pirocarbonato (Diethyl pyrocarbonate).
- **DMEM**: Medio de Eagle modificado por Dulbecco (Dulbecco's Modified Eagle Medium).
- **DMSO**: Dimetil sulfoxido (Dimethyl sulfoxide).
- **E1**: Enzima activadora de ubitquitina.
- **E2**: Enzima conjugadora de ubiquitina.
- E3: Enzima ligadosa de ubiquitina.
- **EDTA**: Ácido etilendiaminotetraacético (Ethylenediaminetetraacetic acid).

- **GAPDH**: Gliceraldehído 3 fosfato deshidrogenasa (Glyceraldehyde 3-phosphate dehydrogenase).

- **HDM2**: Proteína de doble minuto humana 2 (Human double minute 2).

- **HECT**: Homólogo al E6-AP Carboxilo Terminal (Homologous to E6-AP Carboxy Terminus).

**IDT**: Integrated DNA Technologies.

- **Kb**: Kilobase.
- **KDa**: Kilo daltons.

- **K-GG**: Método de detección de residuos de ubiquitina (Anti-diglycine remnant).

- **MDM2**: Proteína de doble minuto murina 2 (Murine double minute 2).

- **mRNA**: RNA mensajero.
- **NCBI**: National Center for Biotechnology Information.
- Pb: Pares de bases.
- **PBS**: Tampón fosfato salino (Phosphate buffered saline).
- **PCR**: Reacción en cadena de la polimerasa (Polymerase chain reaction).
- **pH**: Medida de acidez o basicidad de una solución.
- **PPIA**: Peptidilprolil isomerasa A (Peptidylprolyl Isomerase A).

- **q-PCR**: Reacción en cadena de la polimerasa en tiempo real (Real-time polymerase chain reaction).

- **R<sup>2</sup>** : Coeficiente de correlación.
- **RB**: Proteína retinoblastoma.
- **RBR**: Ring1-BRcat-Rcat.
- **Rcat**: Required for catalysis.
- **RING**: Really Interesting New Gene.
- **RNA**: Ácido ribonucleico (Ribonucleic acid).
- **RNF11**: Proteína RING finger 11.
- **RNF19A**: Ring finger protein 19A.

- **ROMA**: Análisis representacional de nucleótidos en microarrays (Representational nucleotide microarray analysis).

- **Rpm**: Revoluciones por minuto.

- **RPS13**: Proteína ribosomal 13S.

- RT: Retrotranscripción o transcripción reversa.
- **SBF**: Suero bovino fetal.
- TAE: Buffer que contiene Tris, acetato y EDTA.
- **TGFβ**: Factor de crecimiento transformante beta (Transforming growth factor beta).
- **Ub**: Ubiquitina.
- **Ubce7ip2**: Ubiquitin conjugating enzyme 7 interacting protein 2.
- **UbcH7**: Proteína homologa de UBE2L3 en ratón.
- **UbcH8**: Proteína homóloga de UBE2L6 en ratón.
- **UBE2L3**: Enzima E2 conjugadora de ubiquitina L3 (Ubiquitin-conjugating enzyme E2 L3).
- **UBE2L6**: Enzima conjugadora de ubiquitina L6 (Ubiquitin-conjugating enzyme L6).
- **UPP**: Vía ubiquitina-proteosoma (Ubiquitin Proteasome Pathway).
- **XYbp**: Cuerpo XY (XY body).

# **ÍNDICE DE CONTENIDOS**

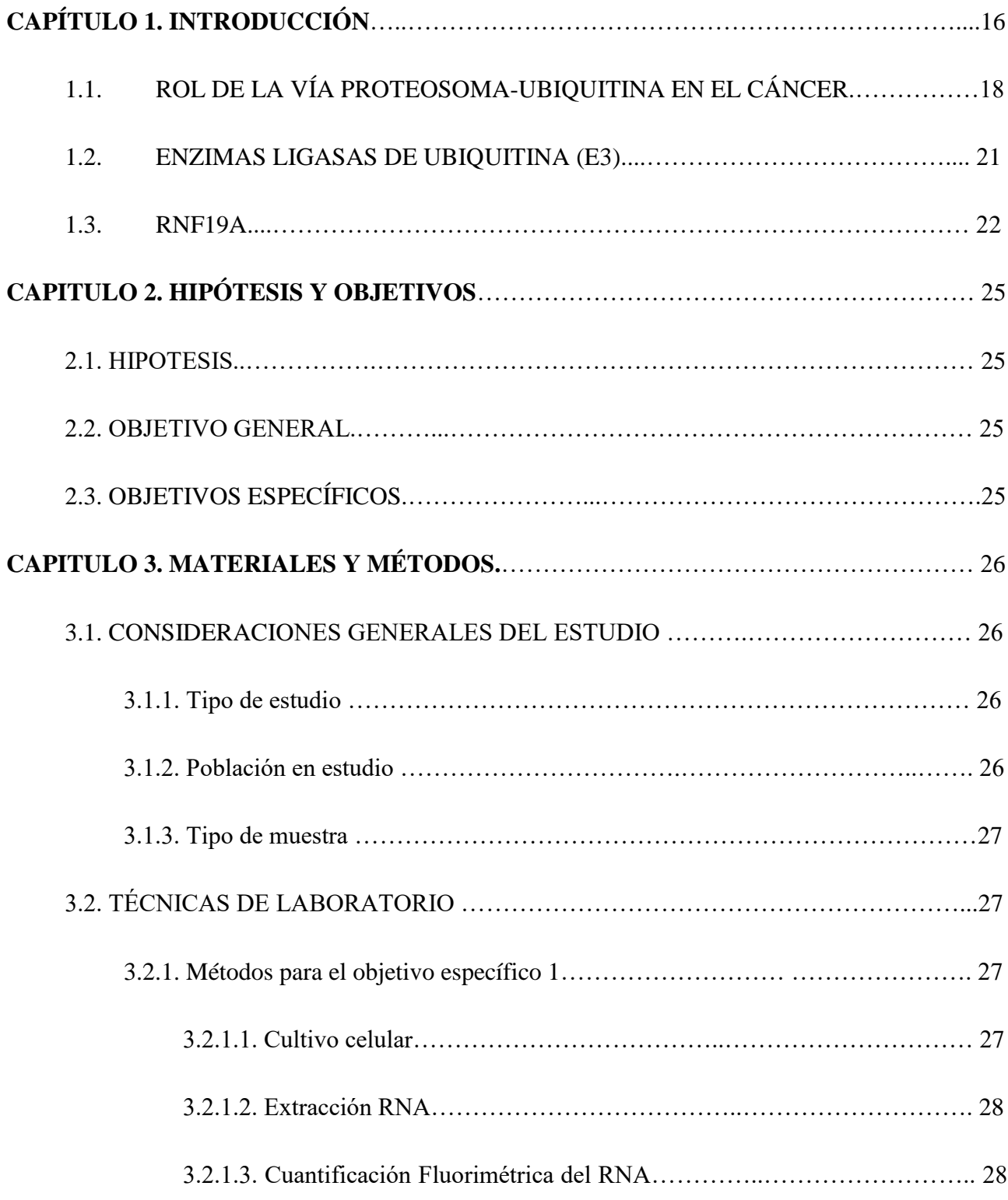

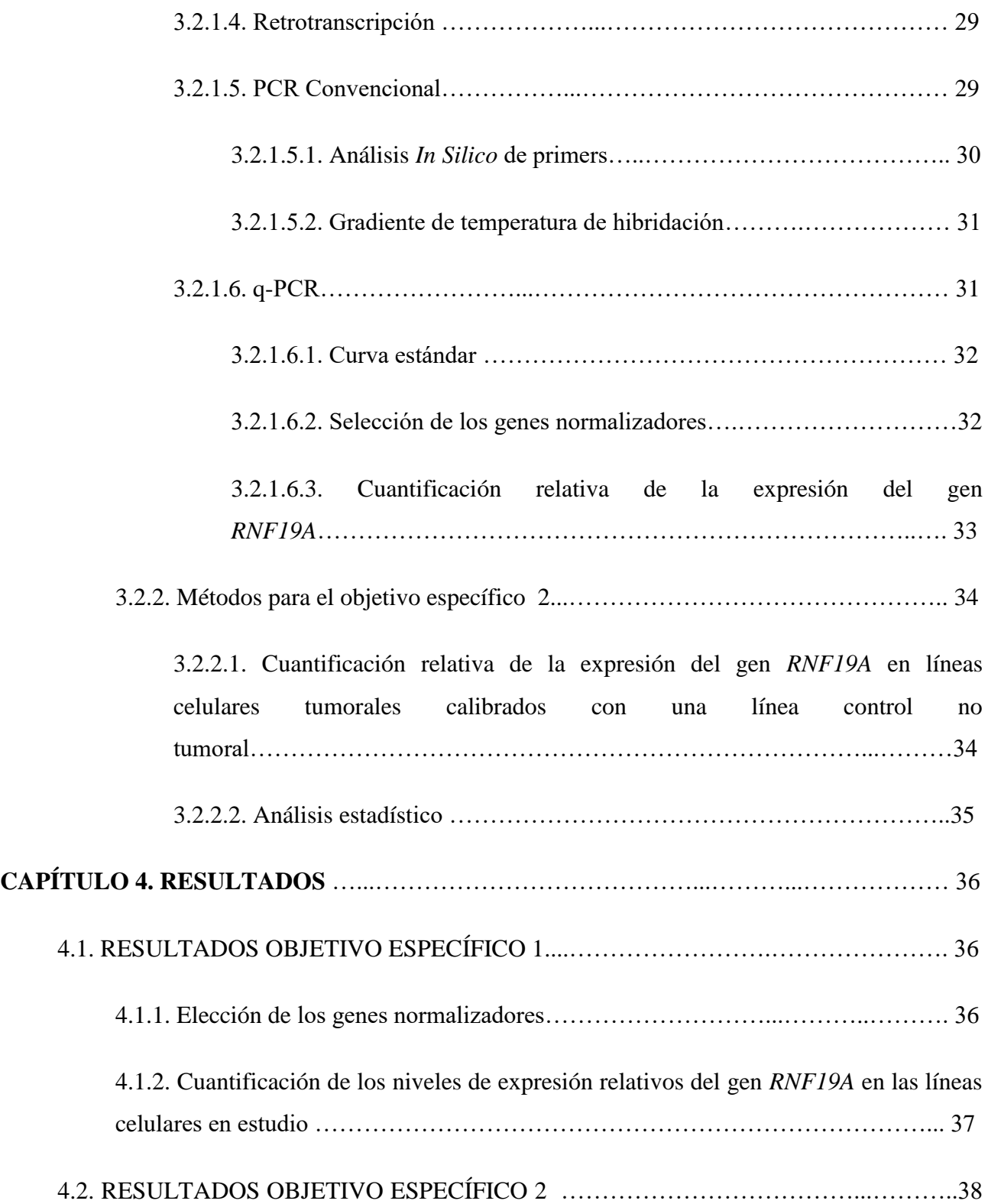

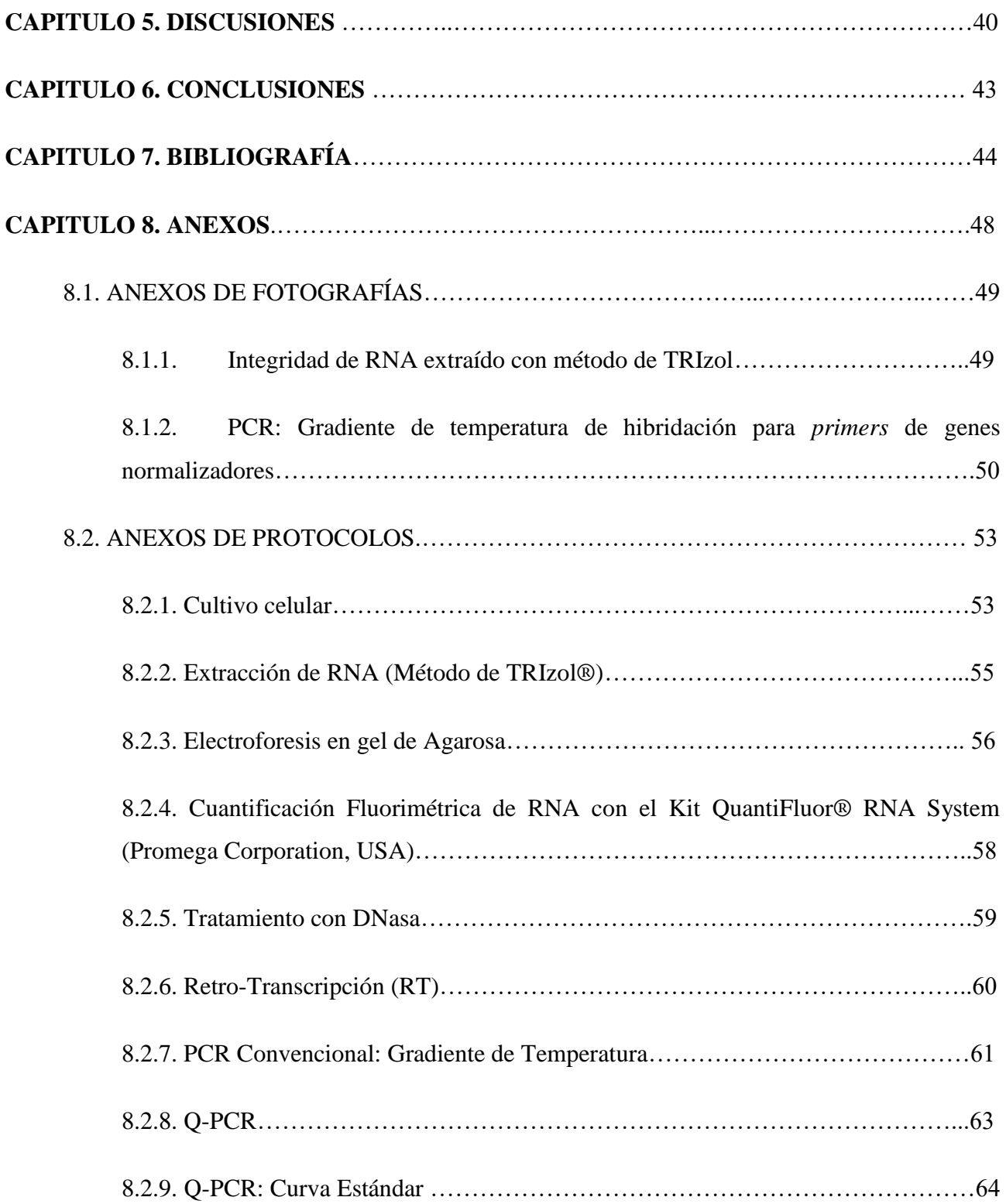

# **ÍNDICE DE TABLAS**

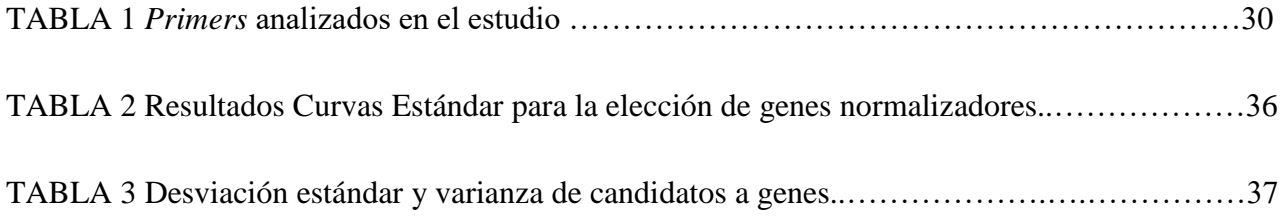

# **ÍNDICE DE GRÁFICOS**

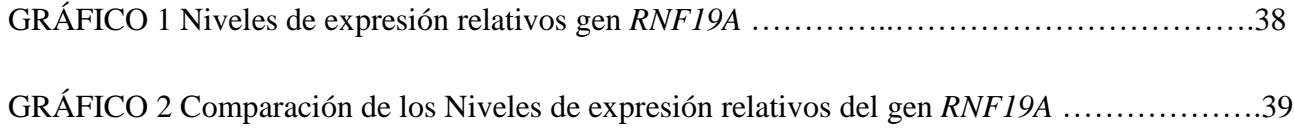

# **ÍNDICE DE FIGURAS**

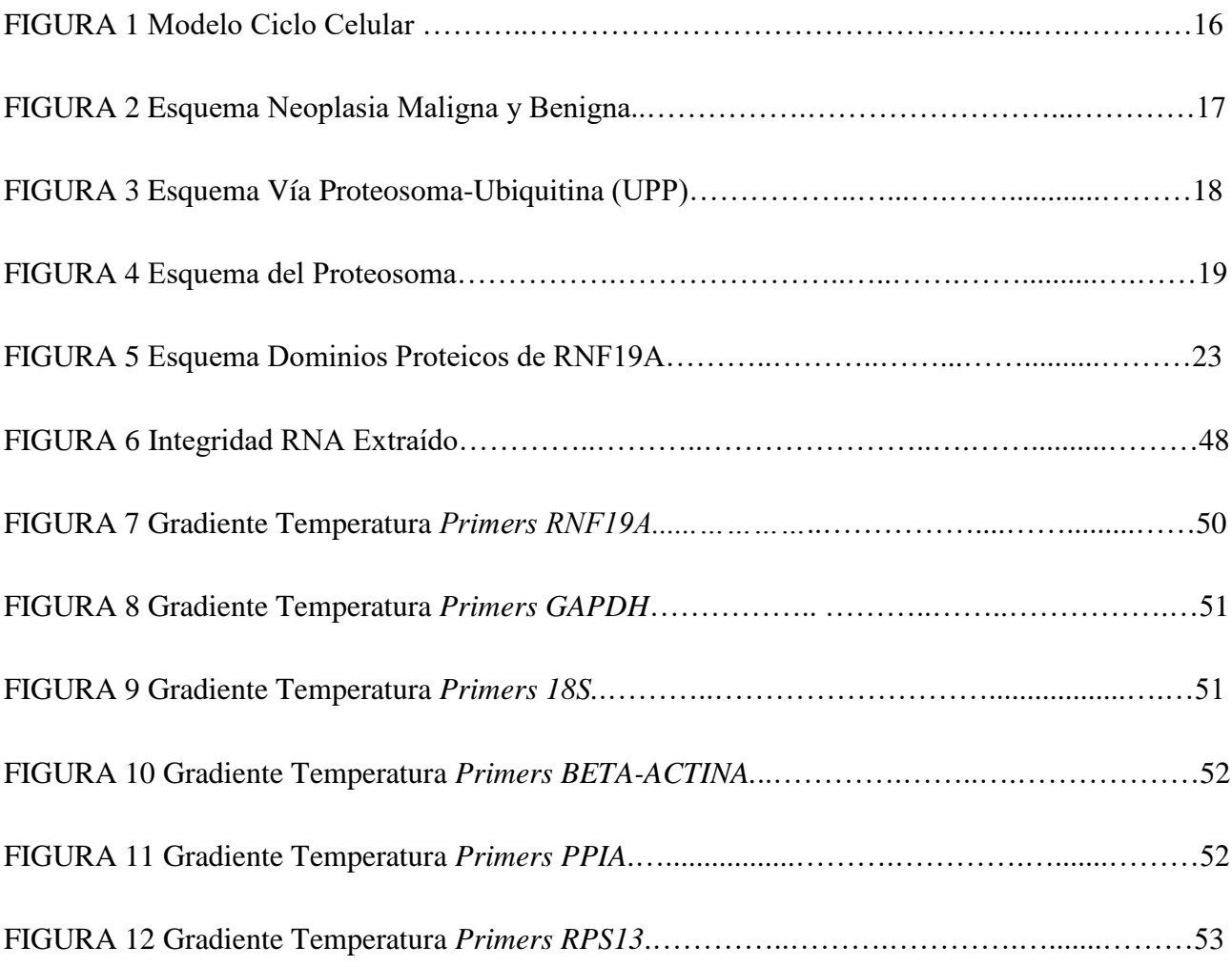

# **CAPÍTULO 1 INTRODUCCIÓN**

 Gran parte de las células que componen nuestros órganos y tejidos están en constante división con el fin de mantener la función y la morfología de las estructuras que están formando. Es así como el crecimiento y maduración de las células son eventos normales dentro del desarrollo de los órganos durante la embriogénesis, crecimiento, reparación y remodelación tisular después de una lesión (1). El conjunto de acontecimientos que se realizan mediante una secuencia ordenada de procesos, en los que la célula duplica su contenido y luego se divide en dos se denomina ciclo celular. Este está rigurosamente regulado por puntos de control específicos y una compleja maquinaria molecular que tiene como finalidad lograr que la célula esté en condiciones óptimas para generar dos células idénticas a ella (2) (*Fig.1*).

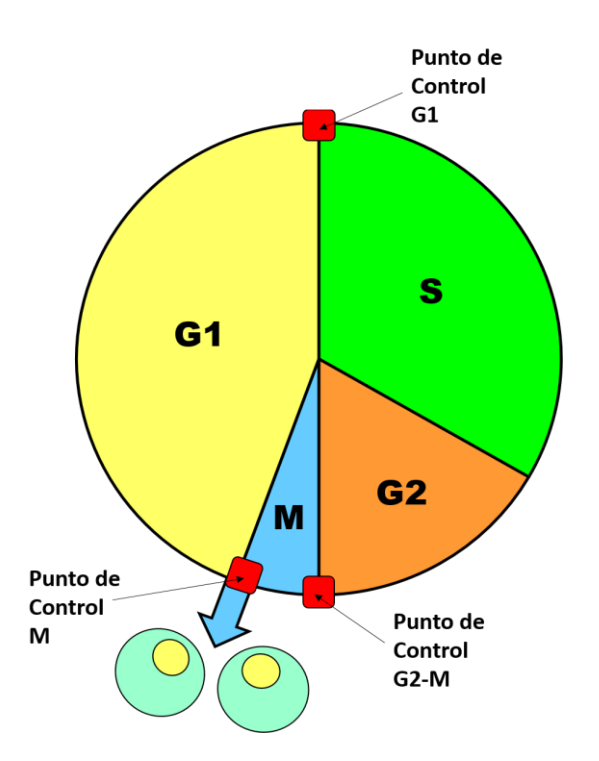

*FIGURA 1: Modelo del ciclo celular en células eucariotas. Se muestran las fases (G1, S, G2 y M) y los puntos de control involucrados.*

La desregulación de este proceso puede provocar por tanto una pérdida de control del crecimiento, diferenciación y confinamiento espacial de las células (1). El ejemplo más común de la desregulación del ciclo celular es la neoplasia (nuevo crecimiento). Esta es una masa anormal de tejido cuyo crecimiento excede y está descoordinado con el de los tejidos normales, y persiste de la misma forma excesiva después de cesar los estímulos que desencadenaron el cambio (3). Estos crecimientos pueden ser clasificados como benignos cuando sus características microscópicas y macroscópicas indican que se mantendrán localizados y no podrán diseminarse a otras zonas del organismo. Por el contrario se consideran malignos cuando la lesión tiene el potencial biológico de invadir y destruir las estructuras adyacentes y diseminarse a localizaciones distantes (metastatizar) pudiendo, en la mayoría de los casos, causar la muerte (*Fig.2)* (3). Otro término para denominar a las neoplasias malignas es el de Cáncer (1), que también se ocupa indistintamente para referirse al conjunto de enfermedades provocadas por estos tumores.

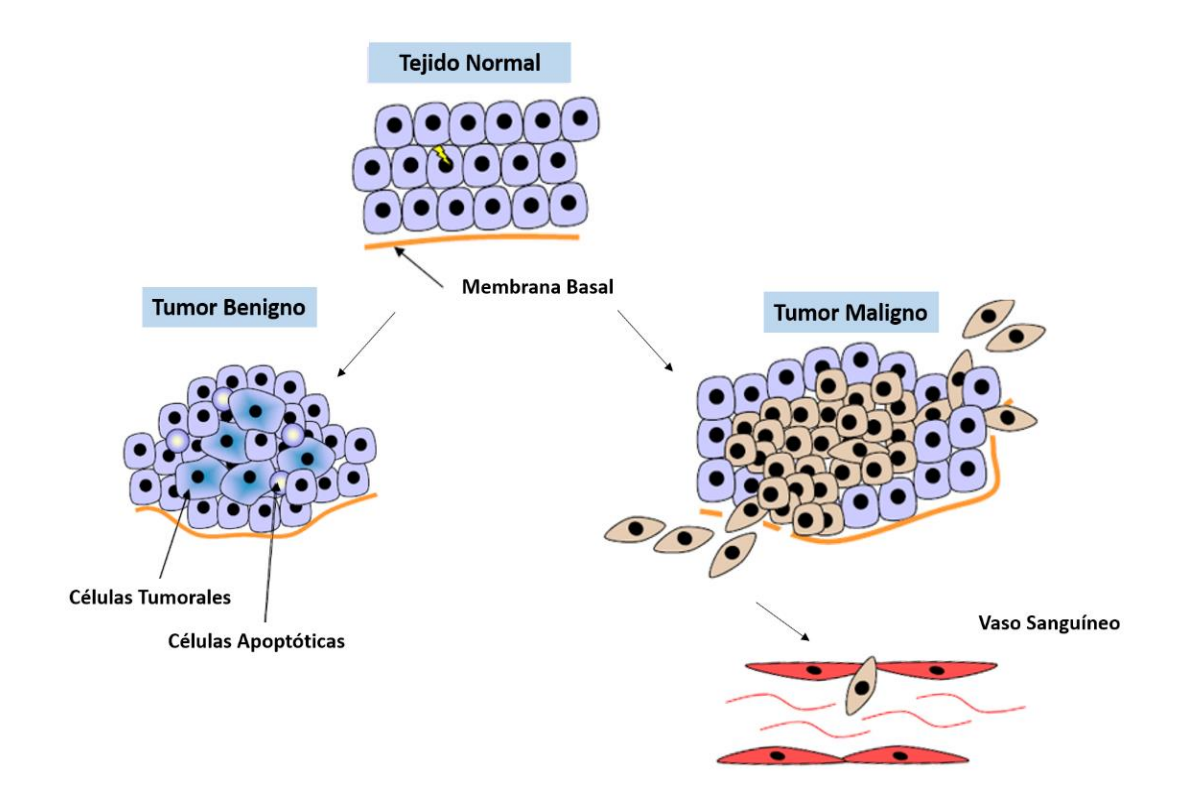

*FIGURA 2: Esquema comparativo de la confinación espacial de un tumor benigno y otro maligno invasor. Imagen modificada de Bastid J, 2010* (4)*.*

Para que se desarrolle una neoplasia debe ocurrir una serie de acontecimientos biológicos subyacentes denominada carcinogénesis (5). Uno de los acontecimientos fundamentales de ésta es el daño genético no letal, el cual puede ser adquirido por noxas ambientales o herencia de la línea germinal. Luego de la adquisición de estos daños genéticos la célula sigue una etapa de progresión tumoral en donde a medida que va acumulando mutaciones, esta va cambiando en su comportamiento.

Una de las vías que se ve alterada en el proceso de tumorogénesis es el de las maquinarias moleculares que regulan directa e indirectamente los niveles de proteínas a nivel celular. Un ejemplo de esto último es el descontrol de la principal vía de degradación intracelular de proteínas, la vía Proteosoma-Ubiquitina (UPP).

# **1.1. ROL DE LA VÍA PROTEOSOMA-UBIQUITINA EN EL CÁNCER.**

La vía UPP se resume como un proceso enzimático por el cual algunas proteínas son marcadas con una cadena de ubiquitinas que promueve su translocación al proteosoma para luego ser degradadas al interior de este. La ubiquitina es una proteína pequeña de 8.5 kDa y 76 aminoácidos, altamente conservada en eucariotas (6) (7). Esta es capaz de interaccionar covalentemente con las enzimas de la vía UPP y su sustrato a través de dominios específicos en su estructura (6) (8). El marcaje con una cadena de ubiquitinas se lleva a cabo con tres tipos de enzimas que permiten su transferencia secuencial: E1, E2 y E3 *(Fig.3).*

La vía comienza con el proceso de activación, en donde una enzima E1 (Activadora de Ubiquitina) es la primera en interaccionar con la ubiquitina. Esta enzima, específicamente, provoca la adenilación (adición de ATP) en la glicina terminal de la ubiquitina y posteriormente su unión a ella a través de un enlace tioéster entre un residuo de cisteína de su sitio activo con la glicina adenilada del extremo C-terminal de la ubiquitina. Así se forma el complejo E1-Ub. El segundo paso es la conjugación, el cual es llevado a cabo por una enzima E2 (conjugadora de ubiquitina) que toma la ubiquitina del complejo E1-Ub a través de su residuo de cisteína formándose un complejo E2-Ub. Ulteriormente la enzima E3 (ligasa de ubiquitina), que muestra especificidad por el sustrato, puede tomar 2 caminos diferentes dependiendo de la familia a la cual corresponda (9).

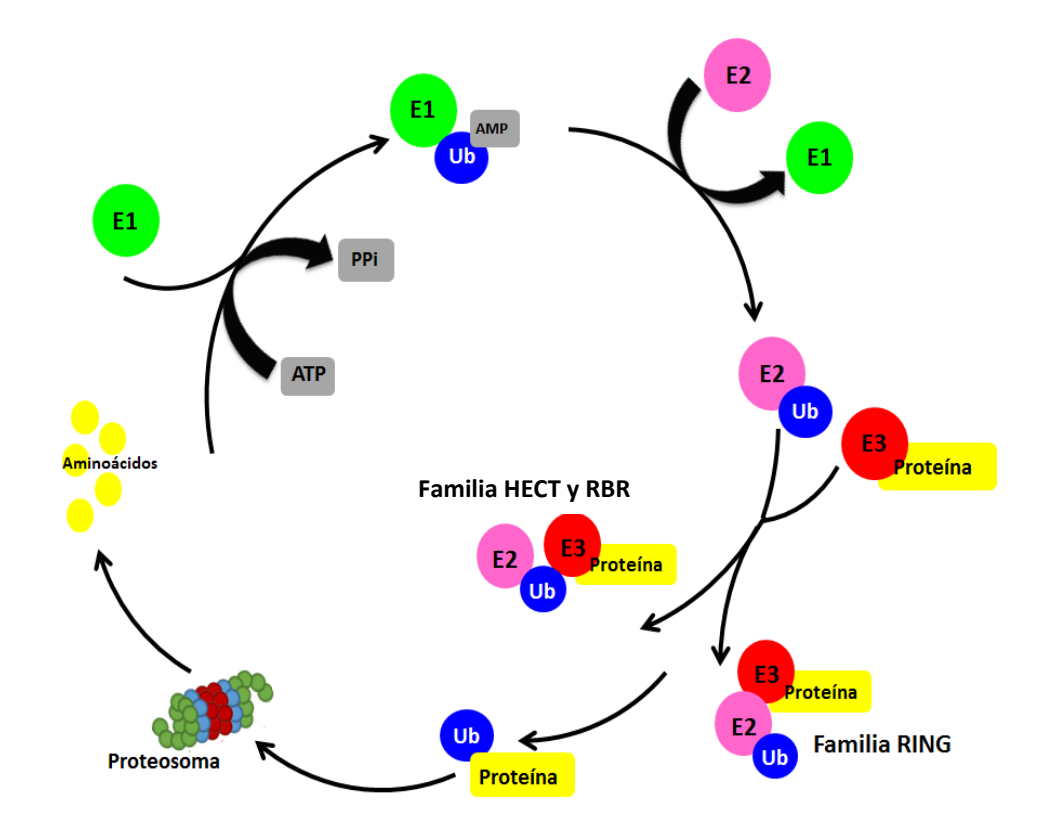

*FIGURA 3: Esquema que resume la vía Proteosoma-Ubiquitina (UPP). La enzima E1 (activadora de Ubiquitina) de color verde, E2 (conjugadora de Ubiquitina) de color rosado y E3 (ligasa de ubiquitina) de color rojo, de esta última se muestran las familias, HECT, RBR y RING, como ejemplos de mecanismos diferentes de traspaso de ubiquitina. La ubiquitina representada de color azul, y el sustrato (proteína) en color amarillo, el cual es finalmente llevado al proteosoma para su degradación.*

Hasta la fecha se han descrito 3 familias de enzimas E3, las de (9) (10):

1) Dominio HECT (Homologous to E6-AP Carboxy Terminus).

2) Dominio RING (Really Interesting New Gene)-fingir, que se incorpora también a las de:

2.1) Dominio U-Box.

2.2) Dominio CRL (Cullin-RING ubiquitin ligases).

3) Dominio RBR (Ring1-BRcat-Rcat).

En el primer caso, para enzimas E3 de las familias HECT y RBR, la ubiquitina del complejo E2-Ub se conjuga con la E3 y posteriormente ésta última la transfiere de forma directa al sustrato, y en un segundo caso, para enzimas E3 de las familias RING, es de manera indirecta ya que la enzima E3 se une al sustrato y a la E2 de forma simultánea para permitir el traspaso de la ubiquitina de E2 al sustrato (aquí E3 solo es una mediadora de ligación).

Al finalizar esta vía, la ubiquitina se une a través de su grupo carboxilo a un residuo de lisina del sustrato mediante un enlace isopeptídico y así sucesivamente hasta formar la cadena de poli-ubiquitinas (11) (12).

Una vez que el sustrato es marcado por el proceso mencionado, es dirigido al proteosoma. Este, es un gran complejo proteico (1500–2000 kDa) que posee una forma cilíndrica y se ubica en el citosol. Posee una subunidad central con actividad proteolítica y entre una o dos subunidades reguladoras situadas en los extremos (13). Se han descrito dos tipos de proteosomas; el inmunoproteosoma y el proteosoma 26S (*Fig4)* el cual por convención engloba sus dos isoformas (26S y 30S) las cuales sólo difieren en la cantidad de regiones reguladoras (19S) que poseen (14).

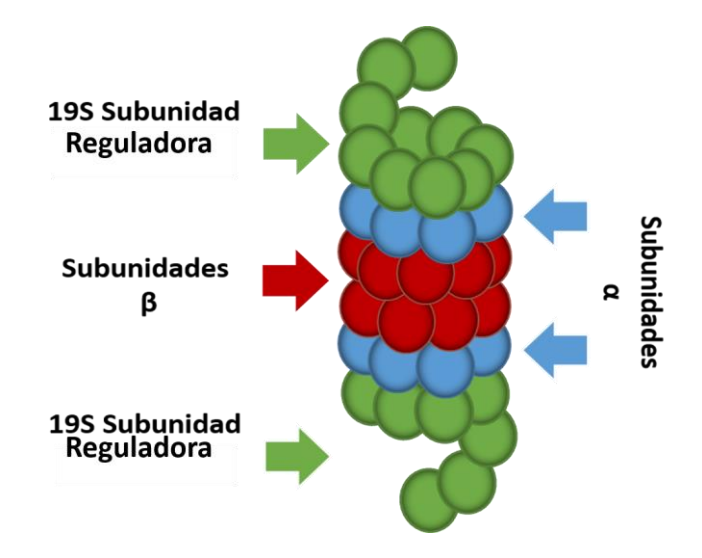

*FIGURA 4: Modelo de la estructura del proteosoma 26S* (15)*.*

Es así como a través de este mecanismo la vía UPP se encarga del marcaje y posterior degradación coordinada y temporal de múltiples proteínas, incluyendo las que poseen vida corta como las involucradas en el ciclo celular; y es debido a esto, el rol fundamental que cumple en su regulación (16) (17). Un ejemplo de la importancia de la vía UPP en la regulación de la proliferación celular es su participación en la degradación de sustratos como P53, P21, P27, RB, entre otros, que también son sustratos naturales de la vía UPP y han sido implicados en la etiología de algunos trastornos neoplásicos malignos (18) (19).

#### **1.2. ENZIMAS LIGASAS DE UBIQUITINA (E3).**

Producto de las evidencias que vinculan a la vía UPP con el cáncer es que en los últimos años han aumentado los estudios que demuestran que la inhibición del proteosoma es un blanco terapéutico de gran interés contra varios tipos de cáncer (17) (18) (19). Otros investigadores no solo ven al proteosoma en sí como un blanco terapéutico, sino también a las enzimas asociadas a la vía UPP y en particular a las ligasas de ubiquitina (12). Éstas enzimas E3 al presentar mutaciones que provocan ausencia, incremento o mal funcionamiento de ellas, podrían determinar en gran medida los productos que serán o no degradados vía proteosoma, ya que son estas las que poseen especificidad para los sustratos que reconocen (11) (12). Los ejemplos más conocidos de las E3 cuya alteración promueve los procesos tumorales son (12):

- MDM2 (HDM2 en humanos) la cual marca a P53 para su degradación. Estudios indican que su sobreexpresión resulta en una disminución de P53 en muchos tipos de tumores (7).

- Complejo BRCA1/BARD1 es una E3 ligasa heterodimérica que ha sido implicada en una amplia gama de procesos biológicos tales como la reparación del ADN, control del ciclo celular, regulación transcripcional, la apoptosis y la duplicación del centrosoma. Se sabe que su mutación en cánceres de ovario y mama provoca pérdida de sus funciones normales, lo que conlleva a un aumento de la malignidad celular (7).

- RNF11 es una E3 cuya función es marcar a las proteínas que disminuyen la respuesta a TGFβ. Su sobreexpresión provoca el potenciamiento de las funciones de este factor, las cuales son

supresoras de tumores en las etapas tempranas del cáncer y estimuladoras de invasión y modificación del microambiente tumoral a largo plazo (20) (21).

Otros estudios en la última década han dado indicios de un posible vínculo existente entre otra enzima E3 ligasa, llamada RNF19A (22) con procesos relacionados con trastornos neoplásicos. Por ejemplo, uno de ellos demostró a través de técnicas inmunohistoquímicas, que los fibroblastos del microambiente tumoral de algunas neoplasias, en comparación con los fibroblastos no asociados a cáncer, sobre-expresaban ciertas proteínas siendo RNF19A una de ellas (23); otros autores demostraron que pacientes con cáncer de próstata presentaban niveles mayores (aproximadamente el doble) del mRNA de *RNF19A* en sangre en comparación a los niveles de pacientes sanos (24); también una investigación demostró usando la tecnología ROMA (*representational nucleotide microarray analysis*) que existe un aumento del número de copias (amplificación genética) en el cromosoma 15 del gen *RNF19A* en tumores de hígado RASoncogénicos de ratones (25); finalmente un estudio en ratones K.O para *RNF19A* demostró mediante un análisis de ubiquitinación, del tipo K-GG, posibles sustratos de RNF19A dentro de los cuales estaban proteínas relacionadas en procesos tales como: la regulación del ciclo celular (asociadas a cromatina y citoesqueleto), procesamiento y transporte de RNA, adhesión celular, entre otros que generalmente se ven desregulados en procesos neoplásicos (26). Es así como estos aportes han abierto un campo de nuevos posibles focos de investigación sobre RNF19A relacionados con cáncer.

#### **1.3. RNF19A**

La enzima E3 ligasa de ubiquitina, RNF19A es del tipo RBR. Se ha descrito hasta la actualidad que puede interaccionar con enzimas E2 como lo son UbcH8 (UBE2L6) y UbcH7 (UBE2L3); esta última ha sido vinculada en la ubiquitinización de proteínas que juegan un rol importante en el ciclo celular cuando se asocia a otras E3 ligasas (27). El gen que codifica a RNF19A está ubicado en el cromosoma humano 8q22.2 (28) y transcribe para un mRNA que mide aproximadamente 4,4 kb (29).

Al igual que los miembros de su familia, esta posee 3 dominios característicos en su

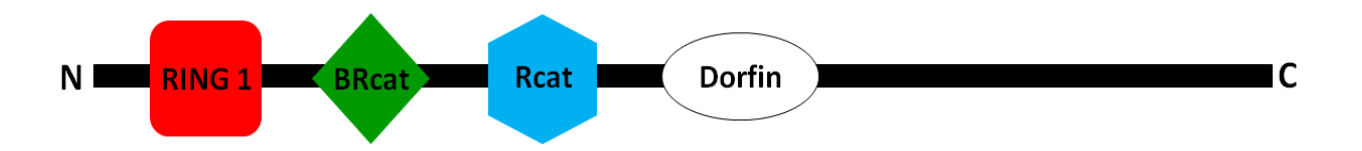

*FIGURA 5: Esquema que muestra los dominios proteicos RING1, BRcat y Rcat los cuales son característicos de la familia de E3s RBR, además un dominio Dorfin que es exclusivo de RNF19A. Imagen modificada de Spratt D. (2014).*

a) RING1: Este dominio actúa facilitando la interacción entre el complejo E2 ubiquitina y el sustrato gracias a su capacidad de quelar iones de zinc (6) (11).

b) BRcat (benign-catalytic): Este dominio conocido anteriormente como IBR (in between RING) no posee una función aún clara, aunque se cree que puede promover interacciones proteína-proteína o, alternativamente, puede actuar como un espaciador o "zona flexible", que posiciona con precisión al dominio RING1 y Rcat al complejo E2 ubiquitina (10) (11).

c) Rcat (required-for catalysis): Este dominio antes conocido como RING2 tiene como función asociarse a una molécula de ubiquitina para luego transferirla al sustrato (10) (11).

d) Dominio Dorfin: Esta es una región exclusiva de RNF19A la cual se ha descrito como un dominio involucrado en los procesos de autorregulación de la proteína, específicamente inhibiendo la región catalítica del dominio Rcat (10).

RNF19A está altamente conservada a lo largo de la escala filogenética y también ha sido descrita en la literatura como:

 Dorfin (identificada en médula espinal en humanos, asociada a los centrosomas) (29).

 XYbp (identificada por primera vez en el centrosoma de todas las células y en el cuerpo XY de espermatocitos murinos en paquiteno) (30).

Ubce7ip2 (Ortólogo en Culex quinquefasciatus) (31).

#### C17H11.6 (Ortólogo en Caenorhabditis elegans) (29).

En humanos esta proteína posee 838 aminoácidos y un peso molecular estimado de 90.7 kDa (29). Su expresión se ha demostrado en muchos tejidos, incluido el tejido nervioso (28), existiendo un aumento de sus niveles en corazón y testículo. Se ha demostrado que su localización intracelular está en el centrosoma humano y murino y en el cuerpo XY (de espermatocitos murinos en paquiteno) (30). También se ha visto asociada al citoesqueleto (con vimentina), especialmente en algunas enfermedades neurodegenerativas formando agresomas y/o parte de los cuerpos de Lewis (29) (32).

Sin embargo a todo lo expuesto anteriormente no existen hasta la actualidad estudios cuantitativos que comparen los niveles de expresión relativos del gen *RNF19A* entre líneas células derivadas de tumores humanos con respecto a células no tumorales.

# **CAPÍTULO 2 HIPÓTESIS Y OBJETIVOS**

# **2.1. HIPÓTESIS**

Los niveles de expresión del gen *RNF19A* en líneas celulares derivadas de tumores malignos varían con respecto a una línea no tumoral control.

## **2.2. OBJETIVO GENERAL**

Evaluar si los niveles de expresión del gen *RNF19A* en líneas celulares derivadas de tumores malignos varían respecto a los de una línea no tumoral.

## **2.3 OBJETIVOS ESPECÍFICOS**

a) Cuantificar los niveles de expresión relativos del gen *RNF19A* en líneas celulares derivadas de tumores malignos y una línea no tumoral.

b) Comparar los niveles de expresión relativos del gen *RNF19A* en líneas tumorales con respecto a una línea no tumoral control.

# **CAPÍTULO 3 MATERIALES Y MÉTODOS**

Los procedimientos prácticos para llevar a cabo este estudio, se realizaron en el laboratorio de Biología Molecular de la Espermatogénesis de la Universidad de Valparaíso ubicado en las dependencias del edificio Bruno Günther, Valparaíso.

#### **3.1. CONSIDERACIONES GENERALES DEL ESTUDIO**

#### **3.1.1. Tipo de estudio**

Según el:

a) Nivel de conocimiento corresponde a un estudio descriptivo, porque se tenía un nivel de conocimiento previo sobre el gen en estudio, suficiente para poder generar una hipótesis.

b) Nivel de intervención que realiza el investigador es no experimental, ya que no se manipuló ni aplicó un tratamiento que modificaran las variables del estudio, simplemente se observó y se recolectó los datos necesarios.

#### **3.1.2. Población en estudio:**

Las líneas celulares utilizadas en este estudio fueron obtenidas a través de la compañía *American Type Culture Collection, USA* (ATCC) y *Thermo Fisher Scientific inc, USA.* 

#### **Líneas celulares no neoplásicas**

▪ CCD 841 CoN (Código ATCC: CRL-1790): Línea derivada de células epiteliales de tejido de colon normal (33). En adelante esta línea celular será mencionada como CoN.

#### **Líneas derivadas de neoplasias malignas**

▪ MKN-45 (Código RRID: CVCL\_0434): Línea celular derivada de una metástasis hepática de un adenocarcinoma gástrico (34). Esta línea celular no posee código ATCC ya que fue adquirida a través de *Thermo Fisher Scientific* (35) (36).

▪ MDA-MB-231 (Código ATCC: HTB-26): Línea celular derivada de una metástasis pleural de un adenocarcinoma de mama subtipo basal, patrón inmunohistoquímico triple negativo

(HER2-, ER-, PR-) (37) En adelante esta línea celular será mencionada como MDA.

▪ MCF7 (Código ATCC: HTB-22): Línea celular derivada de una metástasis pleural de un adenocarcinoma de mama subtipo luminal, patrón inmunohistoquímico HER2+, ER+, PR+ (38).

▪ PC-3 (Código ATCC: CRL-1435): Línea celular derivada de una metástasis ósea de un adenocarcinoma prostático (39).

#### **3.1.3. Tipo de muestra**

No probabilística por conveniencia ya que se seleccionaron líneas celulares útiles para nuestro estudio.

## **3.2. TÉCNICAS DE LABORATORIO**

#### **3.2.1. Métodos para objetivo específico 1**

Para todas las técnicas realizadas en este estudio se utilizaron 3 réplicas biológicas de cada una de las 5 líneas celulares antes mencionadas (cada réplica trabajada en días diferentes) a fin de facilitar el análisis estadístico de los datos (40) (41).

#### **3.2.1.1. Cultivo Celular**

Se trabajó con las 5 líneas celulares antes descritas bajo condiciones de esterilidad en una sala de cultivo equipada con una campana de flujo laminar *Biological Safety Cabinets* (*Esco Micro Pte Ltd, Singapur)*, una incubadora *Revco RCC3000T-5-VBC CO2 (Thermo Fisher Scientific Inc, USA)* y un microscopio invertido de campo claro para la visualización de las células. Se descongelaron viales de cada una de las líneas celulares que estaban almacenadas a -80°C, en placas de 100 mm.

El medio de cultivo utilizado está compuesto por DMEM (Dulbecco's Modified Eagle Medium) alto en glucosa 1X (4,5 g/L glucosa, L-glutamina y Piruvato de Sodio) (*Hyclone*), Ham's F-12 1X (con L-glutamina) (*Corning*) en partes iguales (1:1), 10% de suero bovino fetal descomplementado (SBF) (*Biological Industries USA, Inc)* y 1% de antibiótico de amplio espectro (Penicilina Estreptomicina 100x) (*Corning)*. Se dejaron creciendo a 37°C en una atmósfera húmeda con 5% de CO2 (Anexo Protocolos 8.2.1.).

Se realizaron subcultivos con el fin de obtener las 3 réplicas de cada una de las líneas. Cuando las células llegaron aproximadamente al 80% de confluencia se despegaron de la placa con Tripsina 1X previo lavado con PBS 1X estéril. Seguidamente, las células se contaron bajo microscopio invertido usando una cámara de Neubauer.

#### **3.2.1.2. Extracción RNA**

Para extraer el RNA total de las células se utilizó el compuesto químico TRIzol® *(Invitrogen, Thermo Fisher Scientific Inc, USA)* (Anexo Protocolo 8.2.2.). Este reactivo, a base de Tiocianato de Guanidinio es una solución fenólica que permite la separación en fases de RNA, DNA y proteínas de una misma muestra. Favorece la suspensión del RNA en fase acuosa gracias a su bajo pH, inhibe la acción de la RNasas y disuelve el contenido celular (42). El método se resume como una serie de centrifugaciones a baja temperatura (4°C) y extracción de fases hasta lograr la obtención de una solución relativamente pura de RNA, que finalmente es resuspendida en agua tratada con el inhibidor de RNasas DEPC (Dietil pirocarbonato).

Para verificar que el RNA extraído estuviese íntegro y que la técnica de extracción fuese óptima, se procedió a realizar una electroforesis en gel de agarosa al 1% en buffer TAE al 0,5X con bromuro de etidio (Anexo Protocolo 8.2.3.).

#### **3.2.1.3. Cuantificación Fluorimétrica del RNA**

La cuantificación del RNA total extraído se hizo por fluorimetría (Anexo Protocolo 8.2.4.). Esto se basa en la capacidad que tienen ciertos colorantes específicos para el RNA de intercalarse en su estructura y así absorber luz de una determinada longitud de onda. Posteriormente emiten luz de una longitud de onda superior que es detectada por el fluorímetro (42). Se utilizó el kit *QuantiFluor® RNA System* para RNA (*Promega Corporation, USA*) en el equipo *Quantus™* de la misma marca.

#### **3.2.1.4. Retrotranscripción**

Para generar cDNA a partir del RNA extraído, se utilizó el método de Transcripción Reversa o retrotrancripción (RT) (Anexo Protocolo 8.2.6.). Esta técnica se sustenta en la capacidad de la enzima Transcriptasa Reversa para polimerizar DNA a partir de un molde de RNA (42). En este estudio se utilizó la enzima *M-MLV Reverse Transcriptase* (*Promega Corporation, USA).*

Todas las muestras de RNA que se utilizaron para la técnica de RT-PCR fueron sometidas previamente a un tratamiento con DNasa (Anexo Protocolo 8.2.5.), con el fin de hidrolizar el DNA que pudiera estar contaminando el RNA extraído. Para esto se utilizó la enzima *DNasa RQ1 (Promega Corporation, USA),* junto a su buffer *RQ1 DNase 10X* y se dejó actuar por 30 minutos a 37°C, tras los cuales se detuvo la reacción con el reactivo *RQ1 DNase Stop Solution* de la misma marca.

#### **3.2.1.5. PCR convencional**

La reacción en cadena de la polimerasa o PCR es un método enzimático in vitro que permite la amplificación selectiva de una secuencia de DNA específica. Se basa en la capacidad de una DNA polimerasa termoestable para unirse a una región determinada del DNA en estudio con el fin comenzar su amplificación (43). La región a amplificar está definida por *primers* específicos. Un *primer* es un fragmento corto de DNA de hebra sencilla (15-40 pb) complementario a una secuencia específica de la diana que se quiere amplificar; su función es servir como punto de partida para la acción de la polimerasa.

Los *primers* usados en esta investigación iban dirigidos a secuencias específicas de los transcritos tanto del gen en estudio, *RNF19A,* como a otros que se utilizaron como normalizadores (explicados con más detalle en la Tabla 1 del selección de primers normalizadores).

#### *3.2.1.5.1. A*nálisis *In Silico* de *primers*.

Con el fin de seleccionar *primers* óptimos para las técnicas de PCR y qPCR que fueran específicos para cada una de las dianas expuestas en la TABLA 1, se realizó un análisis *In Sílico* de la estructura y comportamiento teórico de los *primers* disponibles en el laboratorio. El análisis se realizó en 2 páginas web de acceso gratuito; la primera fue de la empresa *Integrated DNA Technologies (IDT)*, donde su aplicación *OligoAnalyzer 3.1* (44) arrojó información detallada de la estructura, tamaño, temperatura de *melting*, composición química, posibles dimerizaciones, entre otras; y la segunda página fue del *National Center for Biotechnology Information* (*NCBI*) de la cual se obtuvo a través de su herramienta *Basic Local Alignment Search Tool (BLAST®)* (45) la especificidad del *primer* por su diana. Los *primers* analizados en este estudio fueron:

| <b>Diana</b>                                                 | Secuencia de nucleótidos 5'-> 3'                  | <b>Tamaño del</b><br>amplicón |  |  |  |
|--------------------------------------------------------------|---------------------------------------------------|-------------------------------|--|--|--|
| <b>18S</b>                                                   | F: CCTTTCGATGGTAGTCCG                             | $108$ pb                      |  |  |  |
| (RNA ribosomal 18S)                                          | R: CCTTCCTTGGATGTGGTA                             |                               |  |  |  |
| <b>B-Actina</b>                                              | F: CCACACTGTGCCCATCTACG                           |                               |  |  |  |
| Beta Actina)                                                 | R: AGGATCTTCATGAGGTAGTCAGTCAG                     | 99 pb                         |  |  |  |
| <b>GAPDH</b><br>(Gliceraldehído-3-fosfato<br>deshidrogenasa) | F: GAAGGTGAAGGTCGGAGTC<br>R: GAAGATGGTGATGGGATTTC | $226$ pb                      |  |  |  |
| <b>PPIA</b>                                                  | F: ACCGCCGAGGAAAACCGTGTA                          | $129$ pb                      |  |  |  |
| (Peptidilprolil isomerasa A)                                 | R: TGCTGTCTTTGGGACCTTGTCTGC                       |                               |  |  |  |
| <b>RNF19A</b>                                                | F: TCAGCTTGGGAACAGTTAGTG                          | $146$ pb                      |  |  |  |
| (RING Finger Protein 19A)                                    | R: GTTGTGCCTGAATTTGGATGG                          |                               |  |  |  |
| <b>RPS13</b>                                                 | F: CCCAGTCGGCTTTACCCTATC                          | $73$ pb                       |  |  |  |
| (Proteína Ribosomal S13)                                     | R: TCTGACGACGTGAAGGAGCA                           |                               |  |  |  |

**TABLA 1** *Primers* **analizados en el estudio**

*TABLA 1: Se muestra la secuencia de nucleótidos de cada una de las parejas de primers analizadas en este estudio. La diana indica el nombre abreviado del transcrito del gen al que irán dirigidos los primers; la secuencia de nucleótidos es la composición de cada primer; y el tamaño del amplicón es la cantidad de pares de base que tendrá el producto de PCR.*

#### *3.2.1.5.2. Gradiente de Temperatura de hibridación.*

Con el fin de conocer la temperatura de hibridación de los *primers* a utilizar, se diseñó un gradiente de temperatura de hibridación para la técnica de PCR convencional antes mencionada. Esta variación del método se basa en generar 8 reacciones de PCR idénticas (cDNA, *primers*, Master Mix) pero cada una sometida a una temperatura de hibridación diferente, que variaba entre los 56 y los 66°C (Anexo Protocolo 8.2.7.).

En este estudio se utilizó la enzima *GoTaq® Flexi DNA Polymerase* (*Promega Corporation, USA)* en conjunto con los reactivos necesarios para la reacción de la misma marca. Todas las reacciones se realizaron en el termociclador *iCycler™ 96 Well Reaction Module* (*Bio-Rad Laboratories, Inc. USA).*

Para el posterior análisis de los productos obtenidos en el gradiente se realizó una electroforesis en gel de agarosa al 2% en buffer TAE al 0,5X con bromuro de etidio (Anexo Protocolo 8.2.3.).

#### **3.2.1.6. q-PCR**

La reacción en cadena de la polimerasa cuantitativa (q-PCR) es una técnica enzimática basada en la PCR convencional, la cual difiere a grandes rasgos de esta última en que los productos amplificados en cada ciclo de la reacción pueden ser detectados en tiempo real, gracias a la fluorescencia dada por fluorocromos que se unen selectivamente al DNA de doble hebra. De esta manera, los datos recolectados a lo largo de los ciclos de la reacción permiten cuantificar el producto de amplificación (46) (47).

A medida que el producto de la PCR se va acumulando va emitiendo una fluorescencia que es detectada por el equipo; sin embargo durante los primeros ciclos de amplificación el equipo no discrimina entre la fluorescencia del producto y el ruido de fondo, por lo cual se debe establecer un umbral o *treshold* que ayuda a diferenciar entre ambos. La cantidad necesaria de ciclos para que la fluorescencia traspase el umbral se conoce como Ct. Es este el valor utilizado para poder determinar los niveles de expresión relativos del gen. Por lo general, este valor Ct es inversamente proporcional a la cantidad de molde inicial, del gen a cuantificar (46) (42) (47).

En este estudio se utilizó el kit *Brilliant III Ultra-Fast SYBR® Green QPCR Master Mix (Agilent Technologies, USA)* el cual es un master mix que contiene tanto la enzima como los reactivos necesarios para que la reacción se lleve a cabo junto con el fluorocromo intercalante (Anexo Protocolo 8.2.8.). El equipo utilizado para realizar la técnica fue el termociclador *Eco™ Real Time PCR System (Illumina®, USA)*. Los resultados obtenidos mediante q-PCR fueron analizados a través de los programas informáticos *Eco Real-Time PCR* (*Illumina®, USA)* y *EcoStudy Software v5.0 (Illumina®, USA)*.

#### *3.2.1.6.1. Curva Estándar.*

Para determinar si las parejas de *primers* a utilizar en el estudio eran apropiadas para q-PCR, se evaluaron sus eficiencias a través de una curva estándar. Esta consiste en realizar diluciones seriadas de una muestra de cDNA de concentración conocida que van de  $10^0$  a  $10^{-5}$ . Todas las diluciones de la muestra de cDNA son sometidas a una q-PCR en igualdad de condiciones tanto en temperatura como en cantidad de reactivos (Anexo Protocolo 8.2.9.) (46).

A través de este método se buscó obtener datos que dieran a conocer el rendimiento de las parejas de los *primers*, teniendo como referencia un porcentaje de eficiencia aceptable que oscile entre 90 y 110% y un coeficiente de correlación  $(R^2)$  cercano a 1 (47).

#### *3.2.1.6.2. Selección de los genes normalizadores.*

Un gen normalizador es aquel gen utilizado para poder normalizar las variaciones del gen en estudio. Se ha descrito que algunos genes normalizadores apropiados corresponden a genes "housekeeping", denominados así por tener una expresión constitutiva y sin variación debido a que responden a funciones basales de las células sin importar su origen (48) (49). Para lograr este objetivo se buscaron *primers* dirigidos a los transcritos de estos genes que estuviesen disponibles en el laboratorio y se sometieron a análisis de qPCR.

La metodología a utilizar consistió en realizar una qPCR en duplicado (Repeticiones técnicas) (40) para cada una de las líneas celulares con cada pareja de *primers* a estudiar (Anexo Protocolo 8.2.8.). Posteriormente se seleccionaron los *primers* dirigidos a los transcritos de los genes que presentaron menor variación (menor desviación estándar y varianza) de Ct entre todas las líneas celulares como se describe en la literatura (48) (50).

#### *3.2.1.6.3. Cuantificación relativa de la expresión del gen RNF19A.*

Con el fin de poder determinar los niveles de expresión del gen *RNF19A* en las diferentes líneas celulares, se procedió a realizar una cuantificación relativa, la cual corresponde a una normalización entre la expresión del gen en estudio (*RNF19A*) respecto a la expresión de un gen control (normalizador). Para esto se llevaron a cabo q-PCRs con los cDNAs de las 3 réplicas de cada una de las líneas celulares en estudio. Cada tanda de réplicas fue trabajada como experimentos independientes en días diferentes. La medición por réplica se realizó por triplicado (3 repeticiones técnicas) tanto para el gen en estudio como para el normalizador (40).

La fórmula utilizada para calcular los niveles de expresión relativa fue:

 $2$ <sup>- $\Delta$ Ct</sup>

Donde:

- ΔCt es la diferencia entre el Ct de la amplificación del transcrito del gen en estudio (*RNF19A*) y el Ct del transcrito del gen normalizador. Como en el estudio utilizamos 2 genes normalizadores el ΔCt de la fórmula corresponde al promedio entre el ΔCt de *RNF19A* con *GAPDH* y el ΔCt de *RNF19A* con *RPS13* (47) (46).

#### **3.2.2. Métodos para el objetivo específico 2.**

*3.2.2.1. Cuantificación relativa de la expresión relativa del gen RNF19A en líneas celulares tumorales con respecto a una línea control no tumoral.*

Para determinar si existen variaciones en los niveles de expresión relativos entre las células tumorales con respecto al control no tumoral, se debió utilizar una fórmula que nos permita hacer esta comparación.

La fórmula utilizada para calcular los niveles de expresión relativa calibrados con un control (línea celular CoN) fue:

 $2$ <sup>- $\Delta\Delta$ Ct</sub></sup>

Donde:

- ΔCt es la diferencia entre el Ct de la amplificación del transcrito del gen en estudio (*RNF19A*) y el Ct del transcrito del gen normalizador. Como en el estudio utilizamos 2 genes normalizadores el ΔCt de la fórmula corresponde al promedio entre el ΔCt de *RNF19A* con *GAPDH* y el ΔCt de *RNF19A* con *RPS13* (47) (46).

- ΔΔCt es la diferencia entre el ΔCt de la muestra en estudio (una de las 4 líneas tumorales) y el ΔCt de la muestra control (células no tumorales CoN) (47) (46).

Una vez obtenidos los datos normalizados con sus respectivos genes normalizadores y además calibrados con su línea control (CoN) se procedió a realizar un análisis estadístico que permitiera comparar los niveles de expresión relativos de las líneas celulares tumorales con respecto a la no tumoral control.

#### *3.2.2.2. Análisis Estadísticos*

En primera instancia se verificó que los datos cumpliesen con los tres supuestos estadísticos necesarios para realizar un test de ANOVA paramétrico. Estos son: distribución normal de los datos (Gaussiana), homocedásticidad e independencia de las muestras. Para esto se utilizó el software STATA*® (StataCorp LLC, USA)*, el cual arrojó que los datos si cumplían con los requisitos para realizar este test; específicamente se escogió el test de ANOVA paramétrico del tipo unifactorial ya que el único factor influyente en este estudio es el linaje celular.

Para realizar este test se acudió al software estadístico *GraphPad Prism* (*GraphPad Software, Inc. USA*). Como un ANOVA sólo arroja la existencia de una variación entre un grupo en estudio (líneas celulares tumorales) y un grupo control (no tumoral) se debió utilizar un test complementario denominado Dunnett. Este último permitió realizar un análisis de multicomparación (con un nivel de significancia de p=0,05), el cual identificó la muestra que presentó una diferencia significativa respecto al control.

# **CAPÍTULO 4 RESULTADOS**

### **4.1. RESULTADOS OBJETIVO ESPECÍFICO 1**

#### **4.1.1. Elección de los Genes Normalizadores**

En primera instancia para verificar que los *primers* utilizados para identificar los transcritos de los genes normalizadores eran los más adecuados para utilizar en una reacción de q-PCR, se llevaron a cabo curvas estándar con todos ellos, obteniendo los resultados de la tabla 2:

| <b>Primer</b>   | <b>Eficiencia</b>   | $\mathbb{R}^2$ |
|-----------------|---------------------|----------------|
| <b>GAPDH</b>    | $95,2 \pm 3,93\%$   | 0,995          |
| <b>18S</b>      | $134,77 \pm 17,4\%$ | 0,963          |
| <b>RPS13</b>    | $99,18 \pm 2,4\%$   | 0,998          |
| <b>B-Actina</b> | $99,71 \pm 5,7\%$   | 0,991          |
| <b>PPIA</b>     | $94,42 \pm 3,43\%$  | 0,996          |

**TABLA 2 Resultados Curvas Estándar para la elección de genes normalizadores**

*TABLA 2: Se muestran los resultados de eficiencia y coeficiente de correlación (R<sup>2</sup> ) de cada una de las curvas estándares realizados a los primers candidatos normalizadores.*

En base a los parámetros descritos como óptimos en la literatura para la utilización de *primers* en reacciones de q-PCR, se decidió descartar la pareja de *primers* dirigidos al transcrito del gen 18S como posible gen normalizador ya que sus valores no estaban dentro de los rangos especificados en metodología apartado 3.2.1.6.1.

Posteriormente se realizaron ensayos de q-PCR con todos los *primers* restantes con el fin de encontrar aquellos que mostrasen menor variación en sus Ct entre líneas celulares (TABLA

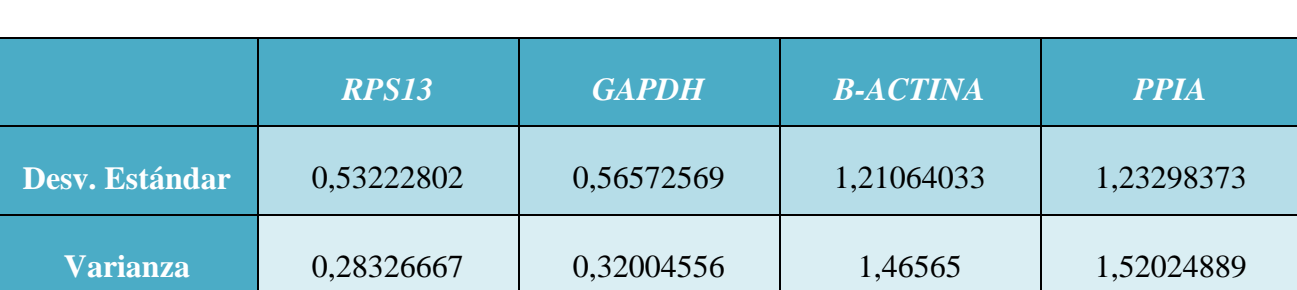

**TABLA 3 Desviación estándar y varianza de candidatos a genes**

*TABLA 3: Se muestran los valores de los Ct de cada una de las reacciones de q-PCR realizadas en cada línea celular en estudio con cada uno de los primers candidatos a ser normalizadores.*

Finalmente los *primers* escogidos como normalizadores, fueron los que iban dirigidos a los transcritos de los genes *RPS13* y *GAPDH* ya que como se muestra en la tabla 3 son los que presentan menor desviación estándar y varianza en sus Ct.

# **4.1.2. Cuantificación de los niveles de expresión relativos del gen** *RNF19A* **en las líneas celulares en estudio.**

Se cuantificaron los niveles de expresión relativos del gen *RNF19A* en cada uno de los tipos celulares descritos anteriormente mediante q-PCR. Los resultados se muestran en el gráfico 1.

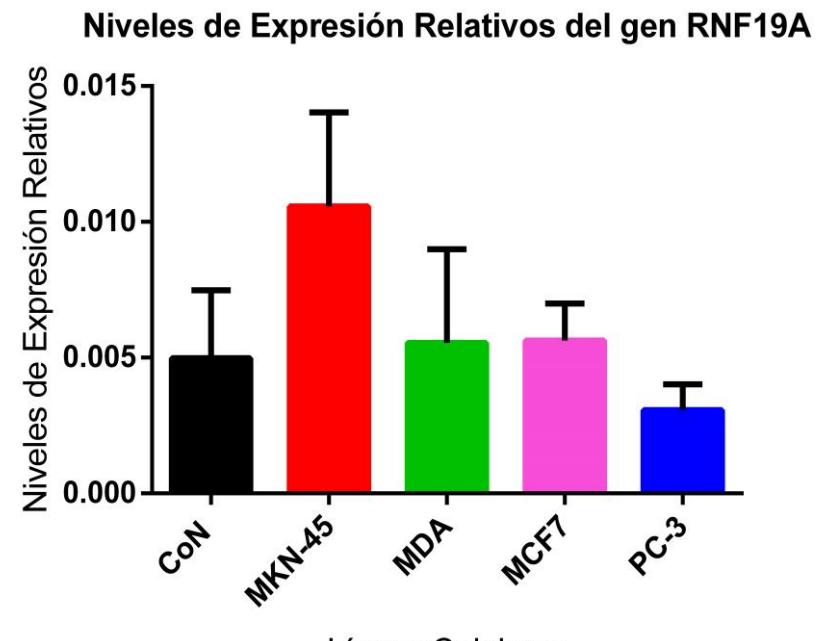

Líneas Celulares

*GRÁFICO 1: Gráfico que muestra los niveles de expresión relativos del gen RNF19A normalizados con los genes GAPDH y RPS13.*

#### **4.2. RESULTADOS OBJETIVO ESPECÍFICO 2**

En el gráfico 2 se logra evidenciar un aumento significativo del nivel de expresión relativo en células derivadas de adenocarcinoma gástrico MKN-45 con respecto a las células no cancerígenas de epitelio de colon (CoN) usadas como control. En las otras líneas derivadas de tumores malignos no se observa una diferencia significativa en la expresión relativa del gen respecto del control.

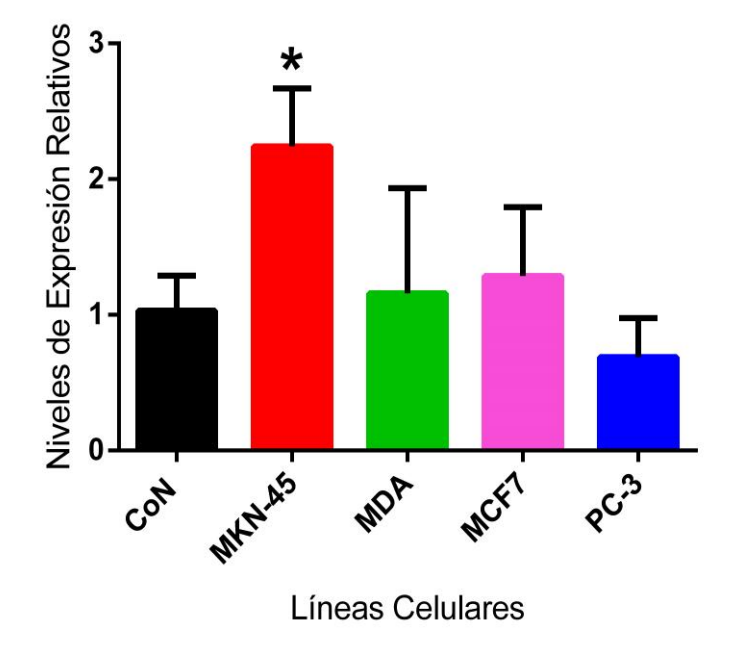

Comparación Niveles de Expresión Relativos del gen RNF19A

*GRÁFICO 2: En esta gráfica se muestra la expresión relativa del gen RNF19A en todas las líneas celulares tumorales en comparación a la línea control no tumoral CoN. P<0,05.*

# **CAPÍTULO 5 DISCUSIÓN**

En el presente trabajo, se han analizado los niveles de expresión de la ligasa de ubiquitina E3, RNF19A (22), en líneas celulares derivadas de tumores. Esto se hizo con la idea de generar un primer abordaje para confirmar los datos de la literatura, que sugieren que RNF19A se sobre-expresa en tumores humanos (23) (24) (25). Este dato es interesante, teniendo en cuenta el papel que los diversos componentes de la maquinaria celular de degradación de proteínas (Vía UPP) juegan como blanco en terapias tumorales (51) (12) (18). La proteína RNF19A se caracterizó inicialmente en el proceso de la espermatogénesis; en el cual su expresión, es muy superior al descrito en otros procesos y/o tipos celulares (30). Es interesante que en este proceso, caracterizado por la alta proliferación celular y compleja diferenciación (52) (53), este gen también se encuentre sobre-expresado.

Al analizar los resultados que muestran los niveles de expresión relativos del gen *RNF19A* (Gráfico 1), se puede observar una variación de estos entre las líneas celulares, tanto tumorales como no tumoral. Este resultado es concordante con el comportamiento de otras E3 ligasas descritas en la literatura como por ejemplo: ZNRF2 sobre-expresado en el sistema nervioso (particularmente en el desarrollo) (54), HERC4 sobre-expresado en testículos (55), Axotrophin/MARCH-7 que presenta mayor expresión en tejidos epiteliales glandulares en contraparte a su baja expresión en tejido estromal (56), entre otras que también presentan una expresión diferencial de sus niveles en distintos tipos de tejidos y/o procesos fisiológicos.

Posteriormente el análisis de los resultados obtenidos al comparar los niveles de expresión del gen *RNF19A* con el control (Gráfico 2), evidencia una diferencia significativa de estos en la línea tumoral celular MKN-45 proveniente de una metástasis de un adenocarcinoma gástrico. Esta sobreexpresión significativa de *RNF19A* es un fenómeno que también se ha evidenciado en otras enzimas E3 ligasas tales como: MDM2 que se sobre-expresa en variados tipos de tumores humanos (7), RNF11 sobre-expresado en cáncer de mama (20) (21), COP1 sobreexpresado en adenocarcinomas de mama y ovario (57), la RBR HOIL-1L que se sobre-expresa en cáncer de pulmón (58), entre otras.

Si bien esta investigación fue realizada en células en cultivo bajo condiciones controladas *(in vitro)* y los resultados obtenidos no pueden ser extrapolados a condiciones *in vivo*, es necesario recalcar la existencia de otras E3 ligasas que están relacionadas con cáncer gástrico y su progresión, tales como: Hakai, Cullin 1, E3s de la familia CBL, entre otras (51); las cuales, además de presentar una sobreexpresión de sus niveles en cáncer gástrico, son actualmente utilizadas como marcadores tumorales e incluso como blanco terapéutico. Por lo tanto este estudio sería un primer acercamiento a la posibilidad de utilizar este gen como un marcador tumoral de neoplasias gástricas.

En un principio se pensó que el aumento de los niveles expresión comentado anteriormente, sería una característica común en todas las líneas celulares tumorales estudiadas, más aún en la línea proveniente de cáncer de próstata PC-3 por reportes anteriores del aumento del mRNA de *RNF19A* circulante en sangre en pacientes con este cáncer. Si bien se tiene conocimiento que el RNA circulante en sangre puede ser utilizado como marcador tumoral, no siempre el RNA detectado proviene de secreciones, células apoptóticas o necróticas del tumor primario, ya que también puede proceder de otros órganos del organismo o de las mismas células circulantes en la sangre (59). Por lo demás la línea celular utilizada, PC-3, tampoco es la más idónea para representar las características celulares de un adenocarcinoma tradicional in vivo. Ya que, aunque proviene de una metástasis de adenocarcinoma de próstata, un estudio revela que sus características son más similares a las de un tumor neuroendocrino (de células pequeñas) el cual solo representa entre 0,5 y el 2% de todos los carcinomas de próstata (60) (61).

Finalmente se logró con este estudio evidenciar la expresión diferencial del gen *RNF19A* en distintas líneas celulares y además su sobreexpresión en la línea celular tumoral MKN-45.

Una de las proyecciones sería estudiar los niveles de expresión relativa del gen *RNF19A* en líneas celulares no tumorales comparándolos con su contraparte tumoral, ya que existe la posibilidad de que las diferencias en los niveles de expresión del gen *RNF19A* sea tejido específica y no atribuibles a las características tumorales de las células; sin embargo hasta la actualidad sólo se ha descrito que en condiciones fisiológicas, este se encuentra sobre-expresado en testículo y

También sería interesante lograr generar una una edición genómica dirigida a este gen para establecer una relación entre la presencia de RNF19A y algunas características de las células tumorales.

En resumen, en este trabajo hemos demostrado que los niveles de expresión relativos del gen *RNF19A* muestran variación en la línea celular MKN-45 respecto a una línea no tumoral control. En base a todo lo anteriormente expuesto se abre un campo de estudio para abordar a *RNF19A* como un marcador tumoral para cáncer de estómago.

# **CAPÍTULO 6 CONCLUSIONES**

● *RNF19A* se expresa en todas las líneas celulares tumorales estudiadas y en el control no tumoral inmortalizado CoN.

● Los niveles de expresión relativos del gen *RNF19A* se encuentran elevados en la línea celular tumoral MKN-45 proveniente de una metástasis de un adenocarcinoma gástrico en comparación con el control no tumoral.

# **CAPÍTULO 7 BIBLIOGRAFÍA**

- 1. Mcphee S, William G. Fisiopatología Médica: Introducción a la Fisiopatología Clínica. Quinta ed. México; 2007.
- 2. Alberts B, Alexander J. Biología Molecular de la Célula. Quinta ed.: Omega; 2008.
- 3. Cotran R, Vinay K. Patología Funcional y Estructural. Octava ed. España: ELSEVIER; 2010.
- 4. Bastid J, Ciancia C, Puisieux A, Ansieau S. Role of TWIST proteins in cancer progression. Atlas of Genetics and Cytogenetics. 2009 Diciembre.
- 5. Stevens ALJ. Texto y Atlas de Anatomía Patológica: Doyma Libros; 1996.
- 6. JM ZA, Peña-Rangel M, Riesgo-Escovar J. La ubiquitinación: un sistema de regulación dinámico de los organismos. Revista Especializada en Ciencias Químico-Biológicas. 2012;(15).
- 7. Tu Y, C C, Pan J, Xu J, Zhou Z, Wang C. The Ubiquitin Proteasome Pathway (UPP) DNA Damage.. International Journal of Clinical and Experimental Pathology. 2012..
- 8. Smalle J, Vierstra R. The ubiquitin 26S proteasome proteolytic pathway. Annual Review of Plant Biology. 2004;(55).
- 9. Dove KK, Stieglitz B, Duncan E. Molecular insights into RBR E3 ligase ubiquitin. EMBO reports. 2016 Mayo.
- 10 Spratt DE, Walden H, Shaw G. RBR E3 ubiquitin ligases: new structures, new insights, new questions. BJ . Cell. 2014;(558).
- 11 Ardley H, Robinson P. E3 Ubiquitin-Ligases. Essays in Biochemistry. 2005.

.

- 12 Chasapis C, Spyroulias G. RING Finger E3 Ubiquitin Ligases: Structure and Drug Discovery. Current . Pharmaceutical Design. 2009;(15).
- 13 López H, Lira E. La partícula de destrucción proteica citoplasmática : proteosoma. ContactoS.. 2002;(45). .
- 14 Sorokin A, R K, OL P. Proteasome System of Protein Degradation and Processing.. Uspekhi . Biologicheskoi Khimii.. 2009; 64(13).
- 15 Walsh R, Alloway R, Girnita A. Proteasome inhibitor-based therapy for antibody-mediated rejection..

. Kidney International.. 2012 ;(81).

.

- 16 Ciechanover A. The Ubiquitin-Proteasome System: Death of Proteins is Required for Life of Cells.. The . EMBO Journal. 1998.
- 17 Almond J, Cohen G. The proteasome: a novel target for cancer chemotherapy.. Leukemia Nature. . 2002;(16).
- 18 Rajkumar S V, Richardson G, Hideshima T, Anderson K. Proteasome Inhibition As a Novel Therapeutic . Target in Human Cancer.. Journal of the Clinical Oncology. 2005;(23).
- 19 Adams J. Potential for proteasome inhibition in the treatment of cancer.. Perspectives in Science. . 2003;(8).
- 20 Massagué J. TGFbeta en Cáncer.. Cell Press.. 2008 Julio.
- 21 Subramaniam V, Wong M, Kitching R, Attisano L, Wrana J. The RING-H2 protein RNF11 is overexpressed . in breast cancer and is a target of Smurf2 E3 ligase.. Journal of Biological Chemistry. 2003 Octubre.
- 22 Information NCfB. RNF19A NCBI. [Online].; 2017. Available from: . [www.ncbi.nlm.nih.gov/Structure/cdd/cddsrv.cgi?uid=319689.](www.ncbi.nlm.nih.gov/Structure/cdd/cddsrv.cgi?uid=319689)
- 23 Boz oB, Savchenko A, Csermely P, Korcsmaros T, Dul Z, Ponten F. Novel signatures of cancer-associated . fibroblasts. International Journal of Cancer. 2013;(133).
- 24 Uma Bai V, Hwang O, George DW, Barrack E, Menon M. Averaged Differential Expression for the . Discovery of Biomarkers in the Blood of Patients with Prostate Cancer. PlosOne.. 2012 Abril; 7.
- 25 Zender L, Spector M, Xue W, Flemming P, Cordon-Cardo C, Silke J. Identification and Validation of . Oncogenes in Liver Cancer Using an Integrative Oncogenomic Approach.. Cell. 2006 Junio;(125).
- 26 Park H, Yang J, Kim R, Li Y, Lee Y, Lee C, et al. Mice lacking the PSD-95-interacting E3 ligase, . Dorfin/Rnf19a, display reduced adult neurogenesis, enhanced long-term potentiation, and impaired contextual fear conditioning. Sci Rep. 2015 Noviembre .
- 27 Information NCfB. UbcH7 NCBI. [Online].; 2017. Available from: [www.ncbi.nlm.nih.gov/gene/7332.](www.ncbi.nlm.nih.gov/gene/7332) .
- 28 Huh J, Kim D, Ha H, Ja RL, Kim Y, Ahn K. Cooperative exonization of MaLR and AluJo elements . contributed an alternative promoter and novel splice variants of RNF19. Elsevier Gene. 2008;(424).
- 29 Niwa J, Ishigaki S, Doyu M, Suzuki T, Tanaka K, Sobue G. A Novel Centrosomal RING-Finger Protein,
- . Dorfin, Mediates Ubiquitin Ligase Activity. Biochemical and Biophysical Research Communications. 2001 Marzo.
- 30 Párraga M, J DM. XYbp, a novel RING-finger protein, is a component of the XY body of spermatocytes . and centrosomes.. Mechanisms of Development Journal. 2000;(90).
- 31 National Center for Biotechnology Information USNLoM. ubiquitin conjugating enzyme 7 interacting . protein - NCBI. [Online].; 2017. Available from: [www.ncbi.nlm.nih.gov/gene/6036441.](www.ncbi.nlm.nih.gov/gene/6036441)
- 32 Ito T, Niwa J, Hishikawa N, Ishigaki S, Doyu M. Dorfin Localizes to Lewy Bodies and Ubiquitylates . Synphilin-1.. The Journal Biological Chemistry. 2003;(278).
- 33 Collection ATC. CoN ATCC. [Online].; 2017. Available from: <u>https://www.atcc.org/Products/All/HTB-</u> . [26.aspx.](https://www.atcc.org/Products/All/HTB-26.aspx)
- 34 Inc TFS. mkn45 gastric cancer Cells Thermo Fisher. [Online].; 2017. Available from: . [http://www.thermofisher.com/cl/es/home/technical-resources/cell-lines/m/cell-lines-detail-496.html.](http://www.thermofisher.com/cl/es/home/technical-resources/cell-lines/m/cell-lines-detail-496.html)
- 35 KOGA A, AOYAGI K, IMAIZUMI T, MIYAGI M, SHIROUZU K. Comparison between the Gastric Cancer Cell . Line MKN-45 and the High-Potential Peritoneal Dissemination Gastric Cancer Cell Line MKN-45P. Kurume Medical Journal. 2011.
- 36 Cellosaurus T. SIB Swiss Institute of Bioinformatics. [Online].; 2017 [cited 2017 Julio 17. Available from: . [http://web.expasy.org/cellosaurus/CVCL\\_0434.](http://web.expasy.org/cellosaurus/CVCL_0434)
- 37 Collection ATC. MDA ATCC. [Online].; 2017. Available from: <u>https://www.atcc.org/Products/All/HTB-</u> . [26.aspx.](https://www.atcc.org/Products/All/HTB-26.aspx)
- 38 Collection ATC. MCF7 ATCC. [Online].; 2017. Available from: <u>https://www.atcc.org/Products/All/HTB-</u> . [22.aspx.](https://www.atcc.org/Products/All/HTB-22.aspx)
- 39 Collection ATC. PC-3 ATCC. [Online].; 2017. Available from: <u>https://www.atcc.org/Products/All/CRL-</u> . [1435.aspx.](https://www.atcc.org/Products/All/CRL-1435.aspx)
- 40 Rieu I. Real-Time Quantitative RT-PCR: Design, Calculations. The Plant Cell. 2009 Abril; 21.
- 41 Udvardi MK. Eleven Golden Rules of Quantitative RT-PCR. The Plant Cell. 2008 Julio; 20.

.

.

42 Salazar A, Sandoval A, Armendáriz J. Biología Molecular, Fundamentos y Aplicaciones en la Ciencia de la . Salud México : McGRAW-HILL INTERAMERICANA; 2013.

- 43 Rodriguez M, William R. Métodos físico-químicos en Biotecnología. Universidad Nacional Autónoma de . México IdB, editor. México; 2006.
- 44 Integrated DNA Technologies, Inc. OligoAnalyzer 3.1. [Online].; 2017. Available from: . [https://www.idtdna.com/calc/analyzer.](https://www.idtdna.com/calc/analyzer)
- 45 Information NCfB. Basic Local Alignment Search Tool (BLAST). [Online].; 2017. Available from: . [https://blast.ncbi.nlm.nih.gov/Blast.cgi?PROGRAM=blastn&PAGE\\_TYPE=BlastSearch&LINK\\_LOC=blasth](https://blast.ncbi.nlm.nih.gov/Blast.cgi?PROGRAM=blastn&PAGE_TYPE=BlastSearch&LINK_LOC=blasthome) [ome.](https://blast.ncbi.nlm.nih.gov/Blast.cgi?PROGRAM=blastn&PAGE_TYPE=BlastSearch&LINK_LOC=blasthome)

46 Technologies L. Real-time PCR handbook Estados Unidos; 2012.

47 illumina. Eco™ Real-Time PCR System Estados Unidos; 2012.

.

.

.

48 Kozera B, Rapacz M. Reference genes in real-time PCR. J Appl Genet. 2013;(54).

- 49 Mallona González I. Selección de genes de normalización para RT-PCR cuantitativa en Petunia Hybrida. . ResearchGate GmbH. 2008.
- 50 Viraj P M, Melissa A H, Philippa H, Maria B N, Ronald L R. Systematic Method for Determining an Ideal . Housekeeping Gene. Center for Biologics Evaluation and Research. 2008.
- 51 Hou YC, Deng JY. Role of E3 ubiquitin ligases in gastric cancer. World Journal of Gastroenterology. 2015 . Enero .
- 52 Griswold MD. Spermatogenesis: The Commitment to Meiosis. The American Physiological Society. 2016 . Enero; 96(1).
- 53 Phillips BT, Gassei K, Orwig KE. Spermatogonial stem cell regulation and spermatogenesis. Philosophical . Transactions of The Royal Society. 2010 Julio.
- 54 Araki T, Milbrandt J. ZNRF Proteins Constitute a Family of Presynaptic E3 Ubiquitin Ligases. The Journal . of Neuroscience. 2003 Octubre; 26(28).
- 55 Rodriguez CI, Stewart CL. Disruption of the ubiquitin ligase HERC4 causes defects in spermatozoon . maturation and impaired fertility. Elsevier. 2007 Diciembre; 312(2).
- 56 Szigyarto CA, Sibbons P, Williams G, Uhlen M, Metcalfe SM. The E3 Ligase Axotrophin/MARCH-7: . Protein Expression Profiling The E3 Ligase Axotrophin/MARCH-7: Protein Expression Profiling. Journal of

Histochemistry & Cytochemistry. 2010; 58.

- 57 Dornan D, Bheddah S, Newton K, Ince W, Frantz GD, Dowd P, et al. COP1, the Negative Regulator of . p53, Is Overexpressed in Breast and Ovarian Adenocarcinomas. Cancer Research. 2004 Octubre; 64(20).
- 58 Queisser MA, Dada LA, Deiss-Yehiely N, Angulo M, Zhou G, Kouri FM. HOIL-1L Functions as the PKCz . Ubiquitin Ligase to Promote Lung Tumor Growth. American Journal of Respiratory and Critical Care Medicine. 2014 Octubre; 190(6).
- 59 Pritchard CC, Kroh E, Wood B, Arroyo JD, Dougherty KJ, Miyaji MM, et al. Blood Cell Origin of Circulating . MicroRNAs: A Cautionary Note for Cancer Biomarker Studies. Cancer Prevention Research. 2012 Marzo; 5(3).
- 60 Sheng T, Yin S, Jill M. S, Hong Z, William K O. PC3 Is a Cell Line Characteristic of Prostatic Small Cell. NIH . Public Access. 2011;(71).
- 61 Cruz Castellanos P, López Sánchez D, Pinto Marín Á. Small-Cell Prostate Carcinoma: A Rare Condition. . Revista Argentina de Oncología. 2015; 80.
- 62 HajimeIshikawa. Evolution of ribosomal RNA. ELSEVIER. 1977; 58(1).

.

63 JSC E. Evrogen. [Online]. [cited 2017 julio 10. Available from: <u>http://evrogen.com/technologies/RNA-</u> . [isolation.shtml.](http://evrogen.com/technologies/RNA-isolation.shtml)

# **CAPÍTULO 8 ANEXOS**

#### **8.1. ANEXO DE FOTOGRAFÍAS**

#### **8.1.1. Integridad de RNA extraído con método de TRIzol**

El RNA extraído de las líneas celulares fue visualizado en un gel de agarosa con el fin de comprobar su integridad. Como se ve en la figura 6, se logra distinguir en cada una de las muestras dos bandas intensas las cuales corresponden a las los RNAs ribosomales 28S y 18S respectivamente. La presencia de estas bandas indica que el RNA extraído se encuentra íntegro y sin degradación significativa (62) (63). Además se evidencia la presencia de una banda al final del gel correspondiente a los RNAs pequeños lo cual también es indicador de una buena calidad de extracción por parte del método de TRIzol utilizado.

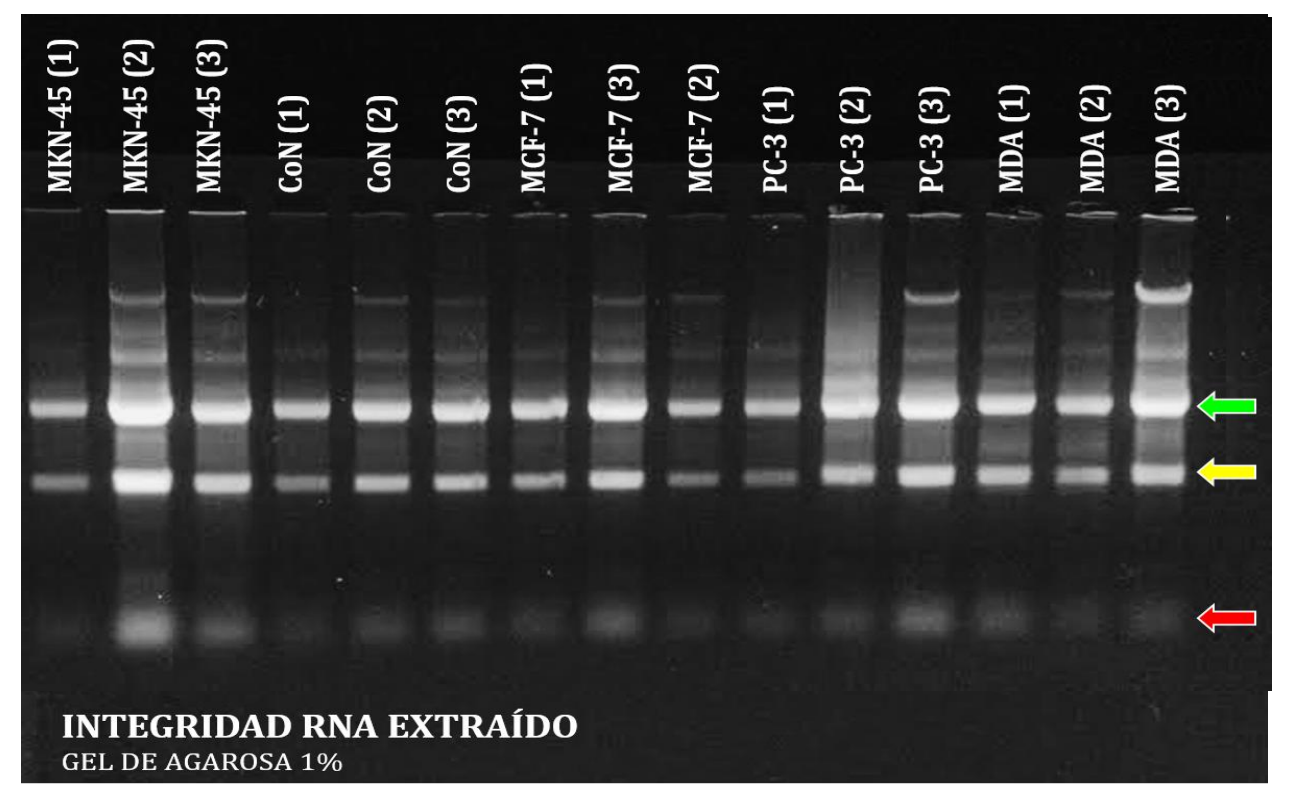

*FIGURA 6: Fotografía de un gel de electroforesis al 1% de una corrida del RNA extraído de las 6 líneas celulares estudiadas. En él se logra evidenciar en las flechas verde y amarilla las bandas 28S y 18S respectivamente y en flecha roja se indica la presencia de RNAs pequeños, donde predomina el RNA 5S.*

# **8.1.2. PCR: Gradiente de temperatura de hibridación para** *primers* **de genes normalizadores**

Con el fin de conocer la temperatura de hibridación de cada primer se procedió a realizar una gradiente de temperatura de hibridación con el *primer* para *RNF19A* y los candidatos a ser normalizadores. Las figuras 7, 8, 9, 10, 11 muestran las electroforesis en gel de agarosa de cada uno de los productos de PCR obtenidos por cada primer; todos los gradientes de temperatura se realizaron en cDNA de la línea CoN.

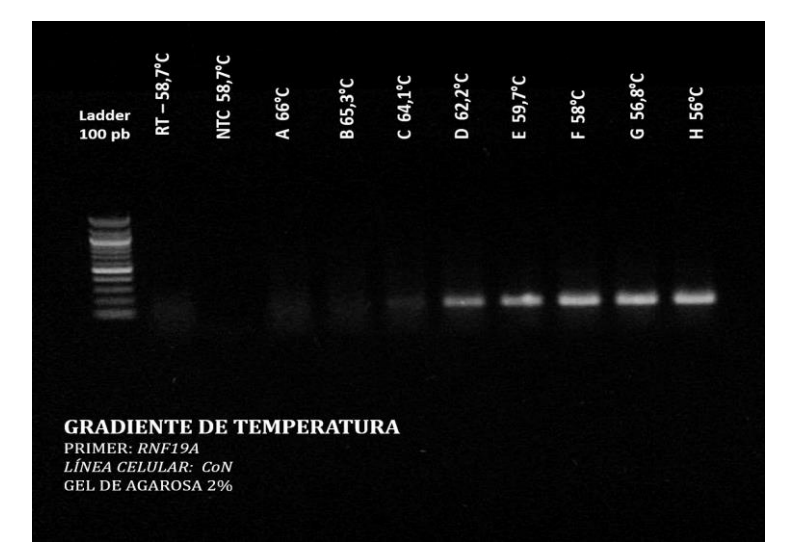

*FIGURA 7: Fotografía de un gel de electroforesis al 2% que muestra el gradiente de temperatura de los primers específicos para el transcrito del gen RNF19A.*

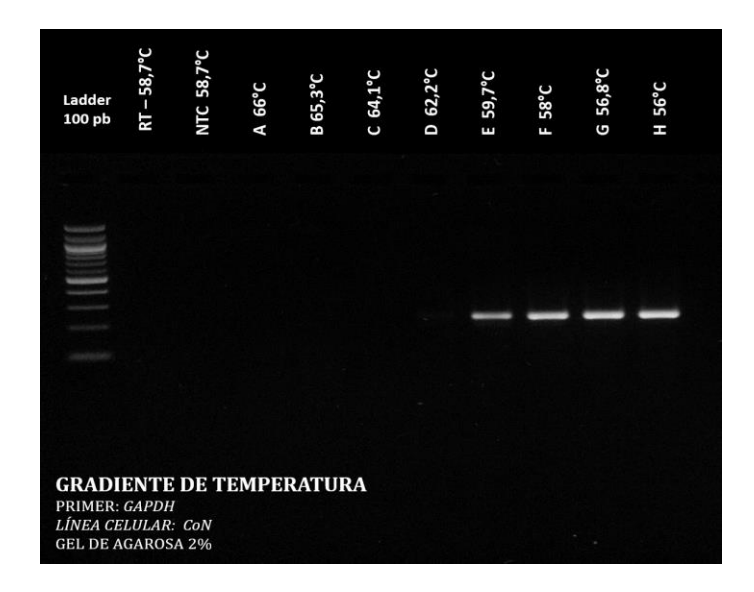

*FIGURA 8: Fotografía de un gel de electroforesis al 2% que muestra el gradiente de temperatura de los primers específicos para el transcrito del gen GAPDH.*

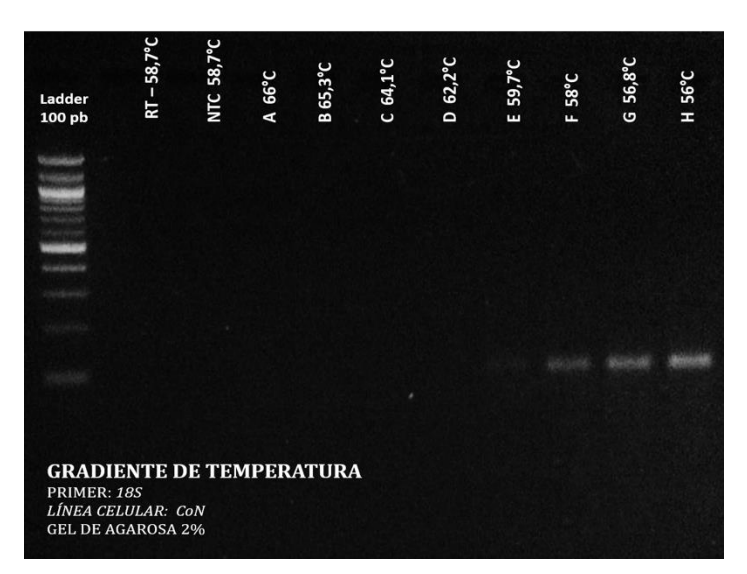

*FIGURA 9: Fotografía de un gel de electroforesis al 2% que muestra el gradiente de temperatura de los primers específicos para el transcrito del gen 18S.*

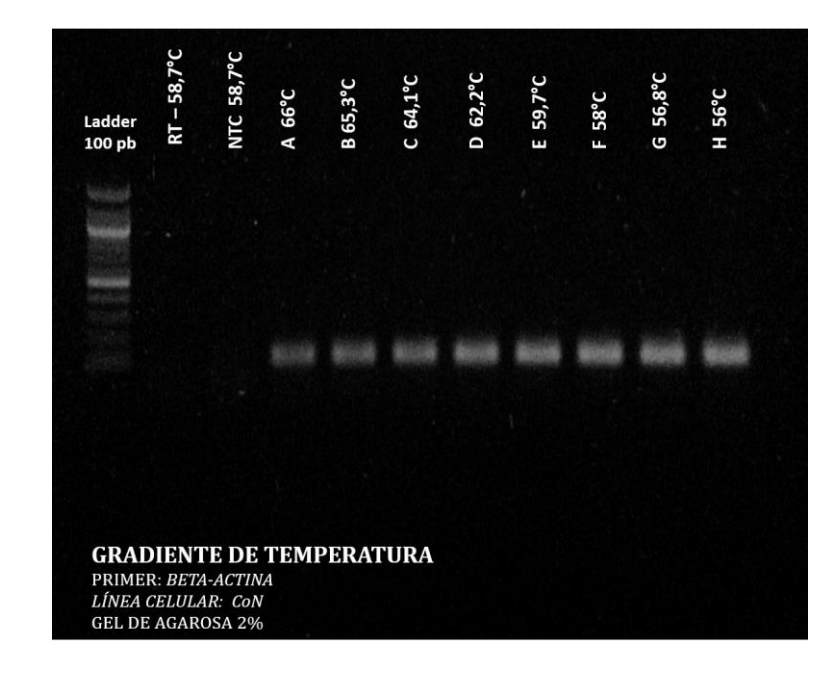

*FIGURA 10: Fotografía de un gel de electroforesis al 2% que muestra el gradiente de temperatura de los primers específicos para el transcrito del gen BETA-ACTINA.*

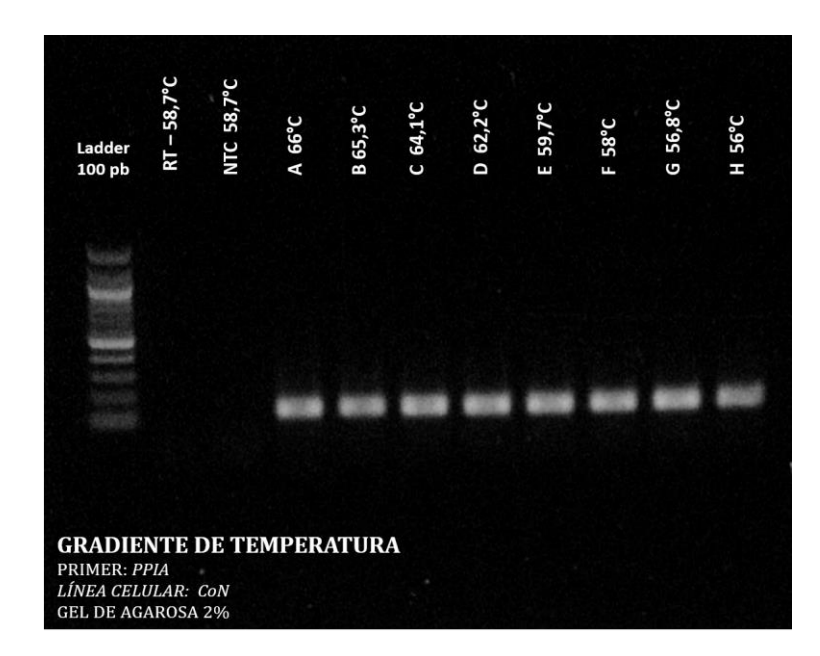

*FIGURA 11: Fotografía de un gel de electroforesis al 2% que muestra el gradiente de temperatura de los primers específicos para el transcrito del gen PPIA.*

| Ladder<br>100 pb                                                                                   | $-58,7^{\circ}$ C<br>Ė | <b>NTC 58,7°C</b> | $66^{\circ}$ C<br>$\overline{a}$ | <b>B</b> 65,3°C | 64,1°C<br>$\overline{c}$ | $62,2^{\circ}$ C<br>D | 59,7°C<br>ш | <b>58°C</b><br>ш | 56,8°C<br>G | 56°C<br>H |
|----------------------------------------------------------------------------------------------------|------------------------|-------------------|----------------------------------|-----------------|--------------------------|-----------------------|-------------|------------------|-------------|-----------|
|                                                                                                    |                        |                   |                                  |                 |                          |                       |             |                  |             |           |
|                                                                                                    |                        |                   |                                  |                 |                          |                       |             |                  |             |           |
|                                                                                                    |                        |                   |                                  |                 |                          |                       |             |                  |             |           |
| <b>GRADIENTE DE TEMPERATURA</b><br>PRIMER: RPS13<br>LÍNEA CELULAR: CON<br><b>GEL DE AGAROSA 2%</b> |                        |                   |                                  |                 |                          |                       |             |                  |             |           |

*FIGURA 12: Fotografía de un gel de electroforesis al 2% que muestra el gradiente de temperatura de los primers específicos para el transcrito del gen RPS13.*

### **8.2. ANEXO DE PROTOCOLOS**

#### **8.2.1. Cultivo celular**

- Medio de cultivo (DMEM alto en glucosa 1X (4,5 g/L glucosa, L-glutamina y Piruvato de Sodio) (*Hyclone*)
- Ham's F-12 1X (con L-glutamina) (*Corning)*
- Suero bovino fetal descomplementado (SBF) (*Biological Industries USA, Inc.)*
- Antibiótico de alto espectro (Penicilina Estreptomicina 100x) (*Corning)*
- PBS 1X
- Tripsina 1X
- Azul de Tripán
- Dimetilsulfóxido (DMSO)
- Alcohol 70%
- 1. Encender la campana, rociar con alcohol de 70% la superficie y limpiar con papel absorbente.
- 2. Rociar con alcohol 70% los materiales antes de ingresarlos a la campana.
- 3. Poner el medio de cultivo, PBS, SBF, etc. a temperatura ambiente 30 min antes de comenzar a trabajar.

#### *Descongelación*

- 1. Preparar una placa de 100 mm con 15 ml de medio de cultivo, rotular con el nombre de la línea celular, pasaje, fecha e iniciales de la persona que descongeló el vial.
- 2. Esperar a que el vial de células se descongele e inmediatamente agregar el contenido a la placa, realizar movimientos en forma de cruz para procurar que las células queden repartidas en toda la placa.
- 3. Dejar incubando en estufa de cultivo a  $37^{\circ}$ C con CO<sub>2</sub> 5% por 24 hr.
- 4. Pasadas las 24 hr cambiar el medio de cultivo.

#### *Cambio de medio de cultivo*

- 1. Eliminar el medio de cultivo de la placa por inversión en un contenedor de desechos.
- 2. Lavar las células con 2 ml de PBS 1X, mover en cruz y botar el contenido por inversión en un contenedor de desechos. Realizar este procedimiento dos veces.
- 3. Agregar 10 ml de medio de cultivo y dejar incubando en la estufa a  $37^{\circ}$ C con 5% CO<sub>2</sub>.

#### *Plaqueo y Conteo de células*

- 1. Eliminar el medio de cultivo por inversión en un contenedor de desechos cuando la placa esté a una confluencia deseada (70-80%).
- 2. Lavar las células con 2 ml de PBS 1X, mover en cruz y botar el contenido por inversión en un contenedor de desechos. Realizar este procedimiento dos veces.
- 3. Remover las células agregando 1 ml de Tripsina 1X a la placa, mover para que la Tripsina

cubra toda la placa y dejar incubando por 5-10 min en la estufa a 37°C

- 4. Sacar la placa de la estufa, remover las células pipeteando la Tripsina.
- 5. Tomar el contenido de células y depositar en un tubo falcon de 15 ml con 3 ml de medio de cultivo por cada ml de Tripsina 1X utilizada.
- 6. Centrifugar por 10 min a 1.500 rpm y eliminar el sobrenadante.
- 7. Agregar 3 ml de medio de cultivo al tubo falcon y resuspender suavemente el pellet para conteo de células.
- 8. A un tubo eppendorf con 20 µl de Azul de Tripán agregar 20 µl de suspensión de células.
- 9. Agregar 20 µl de solución (Azul de Tripán + suspensión de células) a la cámara o hemocitómetro de Neubauer y realizar conteo de las 4 cámaras.
- 10. Sacar un promedio de células en las cuatro cámaras y realizar la siguiente fórmula.

Promedio de las 4 cámaras  $\times$  20.000 = Total de células en suspensión en 1 ml

11. Alicuotar, si así se desea, en tubos eppendorf y centrifugar por 10 min a 1.500 rpm o tomar los ml necesarios para realizar un subcultivo.

# **8.2.2. Extracción de RNA (Método de TRIzol®)**

- TRIzol® *(Invitrogen, Thermo Fisher Scientific Inc, USA).*
- Fenol-Cloroformo
- Isopropanol 100%
- Etanol 75% refrigerado
- Agua DEPC
- Cloro
- 1. Para homogeneizar la muestra se utilizan distintos métodos dependiendo del tipo de célula que se quiera tratar:
	- $\triangleright$  Células en suspensión:
		- Centrifugar las células en suspensión por 10 min a 1.500 rpm.
- Eliminar el medio de cultivo en un contenedor de desechos con cloro por inversión, procurando no eliminar el pellet.
- Agregar 1 ml de TRIzol® y disolver el pellet.
- Tomar el contenido y traspasar a un tubo eppendorf rotulado, congelar a -80°C.
- 2. Descongelar las muestras e incubar a temperatura ambiente por 5 min.
- 3. Agregar 200 µl de Fenol-cloroformo al tubo eppendorf por cada 1 ml de TRIzol®, agitar vigorosamente por 15 seg. Incubar a T° ambiente por 3 min.
- 4. Centrifugar por 15 min a 12.000 g a 4°C.
- 5. Remover la fase acuosa (primera fase) a un nuevo tubo eppendorf rotulado.
- 6. Agregar 500 µl de isopropanol 100% a la fase acuosa por cada 1 ml de TRIzol®, agitar e incubar a T° ambiente por 10 min.
- 7. Centrifugar a 4°C por 10 min a 12.000 g.
- 8. Remover el sobrenadante por inversión y dejar solo el pellet.
- 9. Lavar el pellet con 1 ml de etanol 75% refrigerado por cada 1 ml de TRIzol®.
- 10. Pasar la muestra por vortex suavemente hasta que se suelte el pellet formado en el fondo del tubo. Centrifugar a 4°C por 15 min a 7.500 g.
- 11. Descartar el sobrenadante por inversión, dar vuelta el tubo sobre un papel absorbente. Llevar a la centrifuga a máxima velocidad spin-down por 10 seg.
- 12. Eliminar el sobrenadante con micropipeta y dejar reposar los tubos boca abajo sobre un papel absorbente por 3 min.
- 13. Resuspender el pellet en 40 µl de agua con DEPC y guardar a -80°C.

## **8.2.3. Electroforesis en gel de Agarosa**

- Buffer TAE 0,5X, se prepara a partir de:
	- $\rightarrow$  *Buffer TAE 50X (100 ml)* 
		- $-$  Tris base: 24,2 gr
		- Ácido acético glacial: 5,7 ml
- $-$  EDTA (pH 8) 0,5 M: 10 ml
- → *EDTA 0,5 M pH 8 (Ajustar pH con NaOH)* 
	- EDTA MW 372,24 g/mol: 18,6 gr
	- H2O MiliO: 100 ml
- Agarosa Grado Analítico (LAFKEN)
- Bromuro de Etidio (*Ethidium Bromide Solution, 10 mg/ml*) (*Bio-Rad Laboratories, Inc. USA*)
- RNA
- Buffer de carga 6X (*Gel Loading Dye, Blue (6X)*) (New England *BioLabs, USA*)
- Agua MiliQ
- Ladder (*100 bp DNA Ladder* de *BioLabs* y *O'RangeRuler 10 bp DNA Ladder, ready-to-use*) (*Thermo Fisher Scientific Inc. USA)*
- 1. Descongelar la muestra de DNA o RNA en hielo.
- 2. Usar un mínimo de 500 ng de RNA o DNA para realizar la electroforesis.
- 3. Pesar la agarosa necesaria según la concentración del gel.
- 4. Disolver la agarosa en un poco de Buffer TAE 0,5X con calor (microondas) y completar con buffer TAE 0,5X.
- 5. Preparar la cámara de electroforesis, asegurando que esté limpia, tapar los bordes para que la agarosa no salga de la cámara, seleccionar el cepillo a utilizar según la cantidad de muestra que se analizará y agregar la agarosa para que gelifique.
- 6. Rotular tubos eppendorf para realizar la siguiente dilución por tubo:
	- $-$  RNA o DNA:  $2 \mu l$
	- $-$  Buffer de carga 6X: 1 µl
	- $-$  Agua MiliQ:  $3 \mu$
- 7. Llevar la cámara a la sala de electroforesis y llenar con Buffer TAE 0,5X.
- 8. Cargar los pocillos con 6 µl de dilución y 3 µl de Ladder.
- 9. Dejar correr el gel por 1 hr a 90 milivoltios.
- 10. Eliminar el gel en un contenedor y el buffer TAE 0,5X (se pueden usar hasta 3 veces).Secar

la cámara con papel absorbente.

# **8.2.4. Cuantificación Fluorimétrica de RNA con el Kit** *QuantiFluor® RNA System (Promega Corporation, USA)*

- Muestra RNA
- Colorante *QuantiFluor® RNA Dye* (*Promega Corporation, USA)*
- RNA estándar *RNA Standard, 100μg/ml* (*Promega Corporation, USA)*
- Buffer TE 1X (Preparado desde *20X TE Buffer (pH 7.5)* contenido en el kit)(*Promega Corporation, USA)*
- Agua MiliQ
- 1. Descongelar
	- Hielo: RNA
	- T° ambiente: Colorante en oscuridad
	- 4°C: RNA estándar
- 2. Preparar y rotular los tubos eppendorf para realizar la dilución de las muestras y rotular los tubos del kit de pared delgada.
- 3. Diluir las muestras 1:X, dependiendo de la concentración del RNA, en buffer TE 1X. (Generalmente 1:100).
- 4. Diluir el colorante 1:200 en buffer TE 1X.
- 5. Preparar el RNA estándar diluyendo 1:20 en buffer TE 1X.
- 6. Hacer un mix de 200µl volumen final para las muestras, agregando a los tubos de pared delgada los reactivos en el siguiente orden:
	- Muestra: 1 µl
	- $-$  Buffer TE 1X: 99 µl
	- Colorante: 100 µl
- 7. Preparar el estándar, en un tubo de pared delgada agregando:
- RNA Estándar: 5 µl
- $-$  Buffer TE 1X: 95 µl
- Colorante: 100 µl
- 8. Preparar la muestra blanco, agregando a un tubo de pared delgada:
	- $-$  Buffer TE 1X: 100 µl
	- Colorante: 100 µl
- 9. Incubar a temperatura ambiente por 5 min en oscuridad.
- 10. Llevar las muestras al fluorímetro *Quantus™*, cada vez que se realice una medición limpiar con papel absorbente el tubo.
- 11. Calibrar el fluorímetro usando las muestras blanco y estándar.
- 12. Cuantificar RNA de la muestra en estudio.

\*En el caso de diluir la muestra de RNA 1:100 el valor de la concentración arrojado por el fluorímetro debe multiplicarse por 100, ya que lo medido es 100 veces más diluido que la muestra original.

### **8.2.5. Tratamiento con DNasa**

- Dilución muestra RNA
- Buffer 10X *(RQ1 DNase 10X Reaction Buffer*)*(Promega Corporation, USA)*
- RQ1 (*RQ1 RNase-Free DNase*)*(Promega Corporation, USA)*
- Stop Solution (*RQ1 DNase Stop Solution*)*(Promega Corporation, USA)*
- Agua DEPC
- 1. Descongelar alícuotas:
	- A 4°C: Buffer 10X, Stop Solution, Agua DEPC.
	- En hielo: RNA
	- A -20°C: Enzima RQ1
- 2. Encender el termociclador de PCR convencional.
- 3. Realizar el tratamiento para eliminar DNA genómico agregando a un tubo eppendorf para PCR:
	- $-$  RNA: 6,7 µl (2 µg)
	- $-$  Buffer 10X: 1 µl
	- $-$  RQ1:  $2 \mu l$
	- $-$  H<sub>2</sub>O DEPC: 0,3 µl
		- *Pasar por vortex los buffer para homogenizar la solución.*
		- *DNAsa es 1 µl por cada 1 µg de RNA.*
- 4. Incubar las muestras en el termociclador por 30 min a 37°C (1 ciclo).
- 5. Agregar 1 µl Stop Solution por 10 min a 65°C en el termociclador (1 ciclo).
- 6. Continuar con el protocolo de RT-PCR.

# **8.2.6. Retro-Transcripción (RT)**

- Agua DEPC
- Random Primers (*Random Primers 20μg*)*(Promega Corporation, USA)*
- Buffer 5X *(M-MLV Reverse Transcriptase 5X Reaction Buffer)(Promega Corporation, USA)*
- dNTPs 10mM (*dNTP Mix*)*(Promega Corporation, USA)*
- RNasin *(Recombinant RNasin® Ribonuclease Inhibitor)(Promega Corporation, USA)*
- *M-MLV Reverse Transcriptase (Promega Corporation, USA)*
- RNA en estudio
- 1. Descongelar alícuotas:
	- A 4°C: Buffer 5X, dNTP´s, agua DEPC.
	- En hielo: DNA, Random Primers.
	- A -20°C: Enzimas RNasin, M-MLV.
- 2. Al tubo con RNA, al cual fue tratado con DNasa (11 µl) agregar 2 µl de random *primers*.
- 3. Incubar en el termociclador 1 ciclo por 5 min a 70°C.
- 4. Incubar en hielo por 5 min.
- 5. Agregar al tubo que contiene el RNA:

 $\rightarrow$  Positivo (1X)  $-Buffer 5X$  5 µl  $-dNTP's 10mM 5 \mu l$  $-RNasin$  1 µl  $-M-MLV$  1 µl  $\rightarrow$  Control Negativo (RT-)  $-Buffer 5X$  5 µl  $-dNTP's 10mM 5 \mu l$  $-RNasin$  1 µl  $-H<sub>2</sub>O DEPC$  1 µl

- 6. Incubar en el termociclador 1 ciclo a 37°C por 60 min.
- **7.** Almacenar a -80°C.

## **8.2.7. PCR Convencional: Gradiente de Temperatura**

- dNTPs 10 mM (*dNTP Mix*)*(Promega Corporation, USA)*
- $\bullet$  H<sub>2</sub>O MiliQ
- MgCl<sup>2</sup> 25mM *(Magnesium Chloride Solution, 25mM) (Promega Corporation, USA)*
- *Primer Forward* 10µM
- *Primer Reverse* 10µM
- GoTaq Polimerasa *(GoTaq® Flexi DNA Polymerase) (Promega Corporation, USA)*
- Buffer 5X *(5X Green GoTaq® Flexi Buffer) (Promega Corporation, USA)*
- cDNA
- $\bullet$  RT  $(-)$
- 1. Descongelar alícuotas:
	- $-A$  4°C: dNTPs, MgCl<sub>2</sub>, Buffer 5X.
	- Hielo: cDNA, RT (-), *Primers Forward* y *Reverse.*
	- A -20°C: GoTaq Polimerasa
- 2. Encender el termociclador de PCR convencional.
- 3. Rotular 8 tubos de PCR (de A a H o de 1 a 8), además 2 tubos con controles negativos (un NTC y un RT (-)).
- 4. Ingresar a la cámara de amplificación las micropipetas, puntas con filtro, tubos eppendorf. Encender la luz UV por 10 min.
- 5. Preparar un mix para 11 reacciones, sobre hielo.
	- $\geq 1$  Reacción (volumen final 25µl)
		- $-$  Buffer 5X 5µl
		- $-$  dNTPs  $0,5 \mu l$
		- $-$  MgCl<sub>2</sub> 1,5 µl
		- $-$  *Primer F* 1 µl
		- $-$  *Primer R* 1 µl
		- $-$  Taq Pol 0,1 µl
		- $-$  H<sub>2</sub>O MQ 14,9 µl
			- $\rightarrow$  El volumen de cDNA no puede exceder el 10% del volumen total.
	- 6. Preparar los tubos para PCR
		- 8 tubos eppendorf rotulados con 1 µl de cDNA
		- $-1$  tubo con 1 µl de RT (-) rotulado con RT(-)
		- $-1$  tubo con 1 µl de H<sub>2</sub>O MQ rotulado con NTC.
	- 7. Agregar a cada tubo de PCR 24 µl de mix (10 tubos)
	- 8. Programar el termociclador con
		- Denaturación inicial: 1 Ciclo a 95°C por 4 min.
		- Amplificación 35 ciclos:
			- o Denaturación: 95°C por 30 seg.
			- o *Annealing*: gradiente de temperatura que varía de 56°C a 66°C por 30 seg
- Extensión final: 1 ciclo a  $72^{\circ}$ C por 7 min.
- 9. Ordenar de arriba a abajo (A a H, en donde A tiene una temperatura de 56°C y H una temperatura de 66°C), y en el quinto espacio del bloque del termociclador poner los tubos RT (-) y NTC.
- 10. Analizar los productos en un gel de agarosa 1%.

# **8.2.8. Q-PCR**

- SyBR Green *(SYBR Green QPCR Master Mix)*(*Agilent Technologies, USA)*
- *Primers Forward* y *Reverse* 10 µM
- H<sub>2</sub>O MQ estéril
- DNA
- 1. Encender el termociclador y encender el programa *Eco Real-Time PCR* en el computador.
	- Activación de la polimerasa: 1 ciclo a 95°C por 2 min.
	- Amplificación: 40 ciclos
	- Denaturación: 95°C por 15 seg.
	- *Annealing*: 60°C por 1 min.
	- Curva de *melting*: 1 ciclo 72°C por 30 seg.
- 2. Descongelar En hielo: DNA, *SyBR Green* y *primers*
- 3. Realizar un master mix que contenga
	- 11. Mix para 1 reacción
		- Sybr Green 10 µl
		- *Primer F* 0,3 µl
		- *Primer R* 0,3 µl
		- $-$  H<sub>2</sub>O MiliQ 7,4 µl
			- *Para DNA agregar entre 10 pg y 1 µg.*
			- *Para cDNA agregar un máximo del 10% de la reacción (2 µL)*
- *Para el NTC (No Template Control) agregar el mismo volumen que se agrega de muestra, pero de H2O-MQ.*
- 4. Añadir 2 µL de molde (cDNA) o agua según corresponda a pocillo de muestra o pocillo NTC. Esto se hace sobre el soporte retroiluminado. Se cambia la punta cada vez.
- 5. Agregar 18 µL de la solución madre a los pocillos correspondientes de la placa de qPCR.
- 6. Colocar el film adhesivo para cubrir los pocillos, procurando que quede bien adherida por el borde de cada pocillo.
- 7. Centrifugar la placa sobre su plataforma durante 20 segundos, cuidando de tener un contrapeso en la centrífuga de placas.
- 8. Llevar la placa al equipo e iniciar el programa de qPCR programado previamente.

### **8.2.9. Q-PCR: Curva Estándar**

- *SyBR Green (SYBR Green QPCR Master Mix) (Agilent Technologies, USA)*
- *Primer Reverse* 10µM
- *Primer Forward* 10µM
- $\bullet$  H<sub>2</sub>O MiliQ
- cDNA
- $RT(-)$
- 1. Descongelar alícuotas:
	- A 4°C: H2O MiliQ, *primer Forward*, *prime*r *Reverse*.
	- Hielo: cDNA, RT (-), *SyBR Green*
- 2. Encender el termociclador de q-PCR.
- 3. Realizar las diluciones en tubos eppendorf:
	- **12.** Diluciones 1:10
		- Tomar 2 µl del stock o concentrado de cDNA y agregarlo a un tubo eppendorf, tomar 18 µl de H2O MQ y agregarlo al mismo tubo, homogeneizar.
		- $-De$  ese mismo tubo con la dilución anterior tomar 2  $\mu$ l y agregarlo a un nuevo tubo

eppendorf, tomar 18 µl de H2O MQ agregarlo al mismo tubo y homogeneizar.

 $-$  Repetir hasta llegar a  $10^{-5}$ .

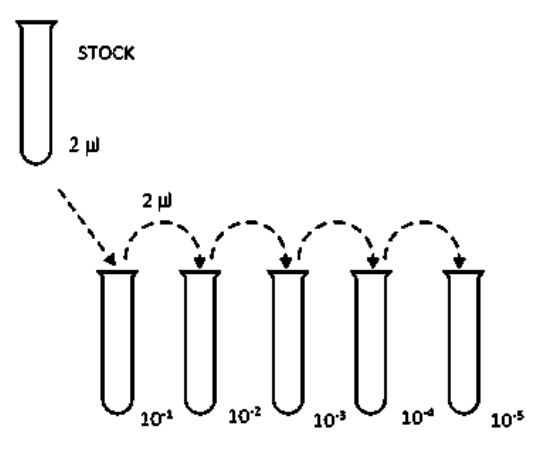

### 9. Preparar el mix

- 13. Mix para 1 reacción
	- *Sybr Green* 10 µl
	- *Primer F* 0,3 µl
	- *Primer R* 0,3 µl
	- $-$  H<sub>2</sub>O MiliQ 7,4 µl

10. Acomodar la placa de qPCR sobre la cámara con luz para observar mejor el fondo de esta.

11. Agregar a los pocillos en duplicado (filas A y B) las diluciones.

- En el pocillo A1 y B1 (Azul) agregar a cada uno 2 µl de solución stock.
- En los pocillos A2 y B2 (morado) agregar a cada uno 2 µl de dilución  $10^{-1}$ .
- Repetir hasta llegar a la columna 6.
- En la columna 7 dejar en blanco.
- En el pocillo A8 agregar el NTC (verde).
- En el pocillo B8 agregar el RT(-) (plomo).

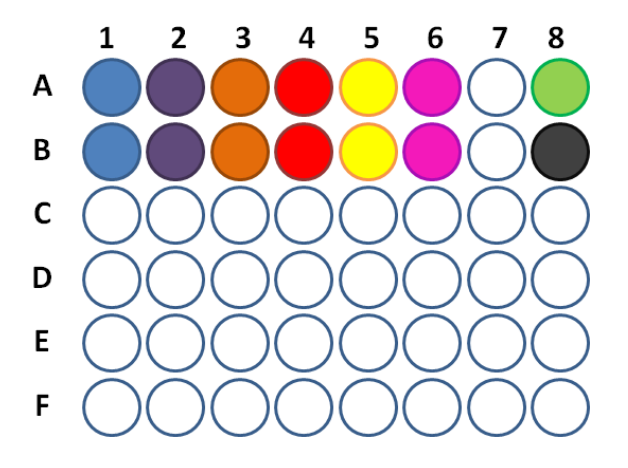

- 12. Agregar 18 µl de mix a cada pocillo.
- 13. Cubrir la placa con un Film adhesivo, adherir bien los bordes y procurar que quede bien pegado entre pocillo y pocillo, para evitar la mezcla de contenido entre ellos.
- 14. Centrifugar la placa las veces que sea necesario para eliminar las burbujas.
- 15. Hacer correr el programa que se encuentra en el computador para curva estándar.
	- Activación de la polimerasa: 1 ciclo a 95°C por 2 min.
	- Amplificación: 40 ciclos
		- Denaturación: 95°C por 15 seg.
		- *Annealing*: 60°C por 1 min.
	- Curva de *melting*: 1 ciclo
		- Paso 1:  $95^{\circ}$ C por 15 seg.
		- Paso 2:  $55^{\circ}$ C por 15 seg.
		- Paso 3:  $95^{\circ}$ C por 15 seg.